# It's no trick... it's a vision system

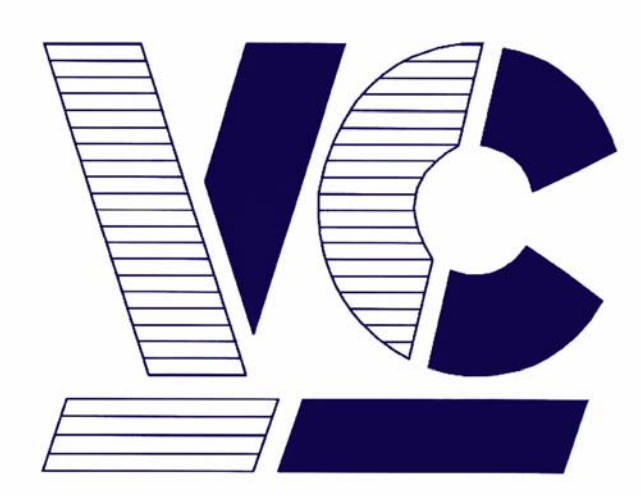

# Vision **Components**

**The Smart Camera People** 

# **VCRT 5.0 TCP/ IP Functions TCP/ IP Operation System Functions**

**Revision 5.01 Jan 2010 Document name: VCRT5\_TCP\_IP.pdf**  © **Vision Components GmbH Ettlingen, Germany**

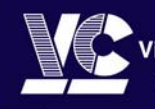

**ision Components The Smart Camera People** 

Vision Components GmbH<br>Ottostraße 2 • D-76275 Ettlingen<br>Tel. +49(7243)2167-0 Fax +49(7243)2167-11 sales@vision-components.de

www.vision-components.com

#### **Foreword and Disclaimer**

This documentation has been prepared with most possible care. However Vision Components GmbH does not take any liability for possible errors. In the interest of progress, Vision Components GmbH reserves the right to perform technical changes without further notice.

Please notify support@vision-components.com if you become aware of any errors in this manual or if a certain topic requires more detailed documentation.

This manual is intended for information of Vision Component's customers only. Any publication of this document or parts thereof requires written permission by Vision Components GmbH.

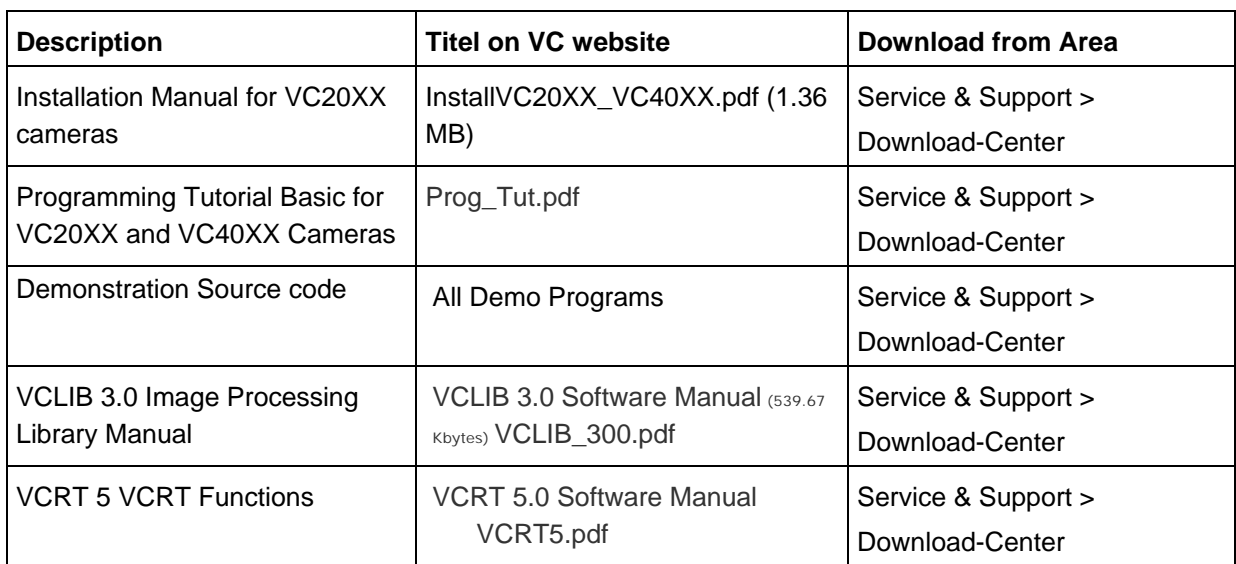

#### **Please also consult the following resources for further reference:**

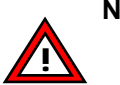

#### **Note:**

- **This document is valid for VC Smart Cameras with Texas Instrument DSP only!**  - **The remaining VCRT OS Functions are described in a separate document:**  VCRT5.pdf (see list of references above).

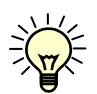

The Light bulb highlights hints and ideas that may be helpful for a development.

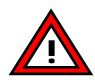

This warning sign alerts of possible pitfalls to avoid. Please pay careful attention to sections marked with this sign.

#### **Copyright** © **2010 by Vision Components GmbH Ettlingen, Germany**

# **Table of Contents**

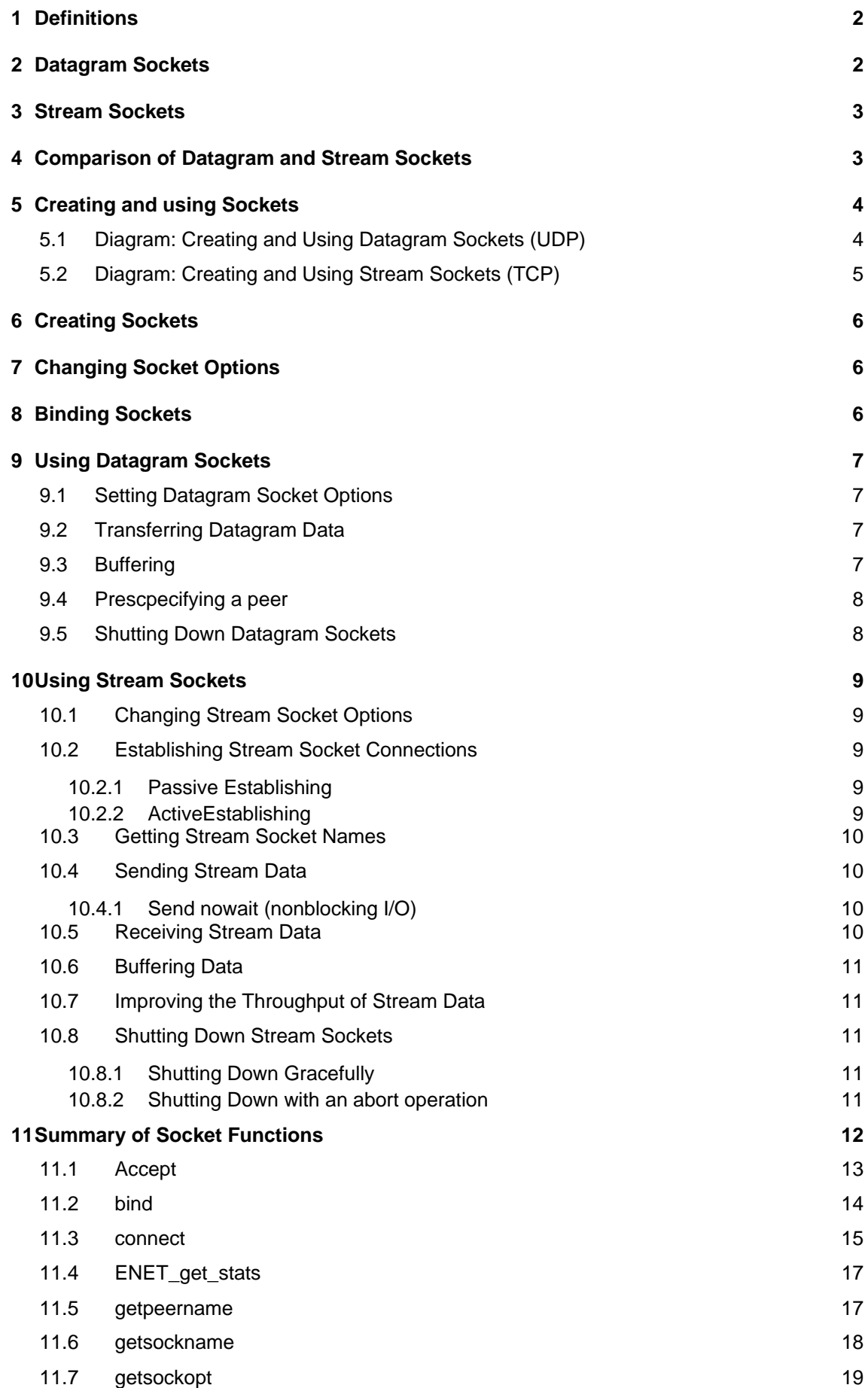

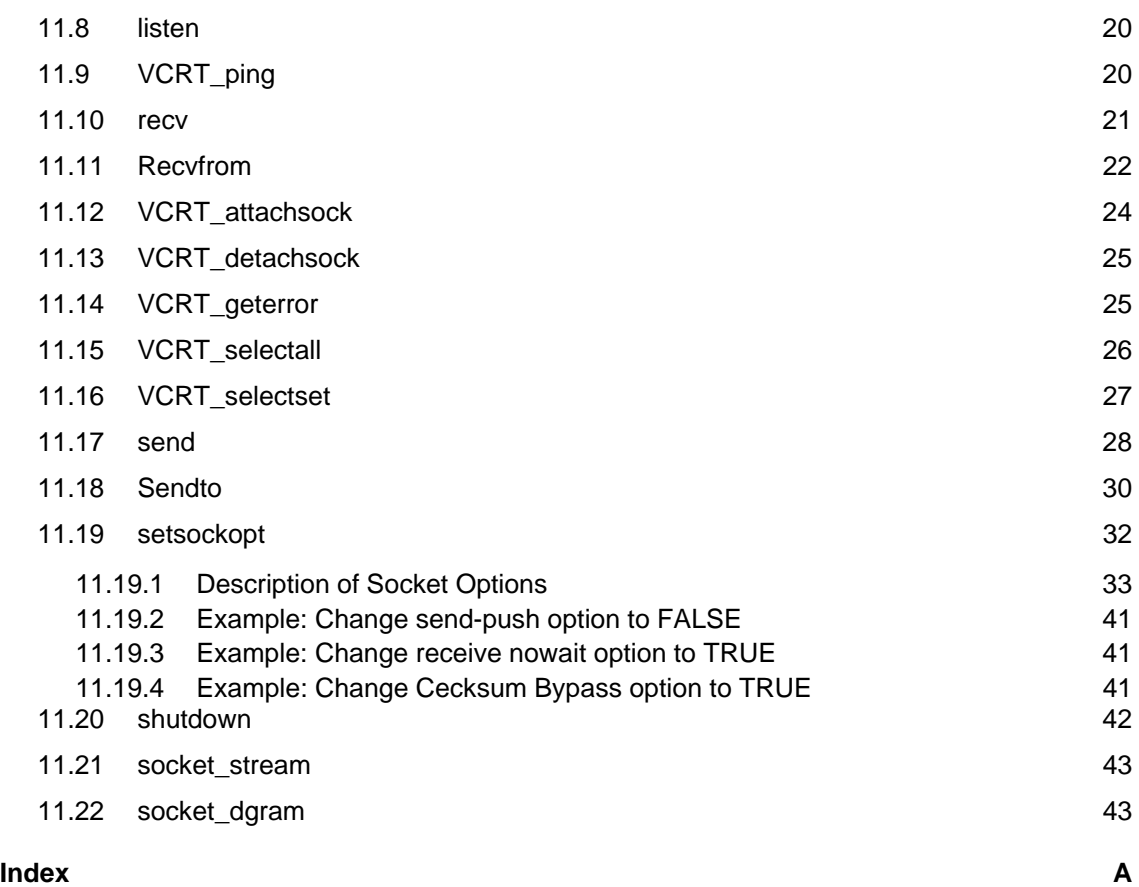

# **1 Definitions**

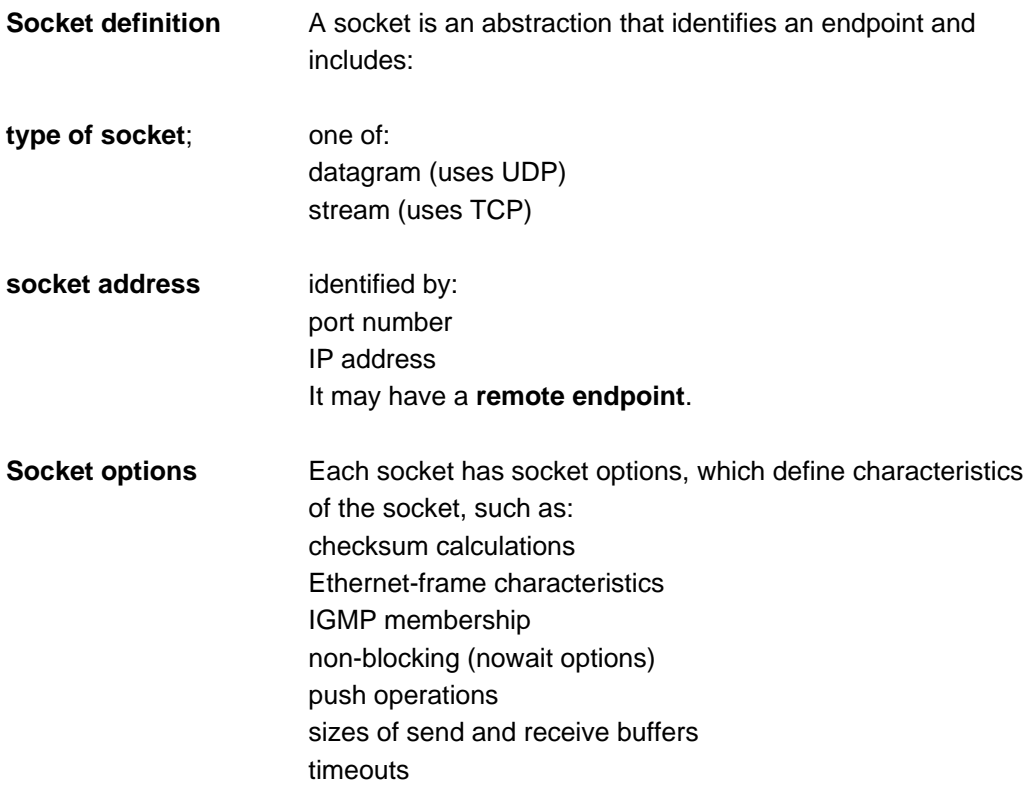

# **2 Datagram Sockets**

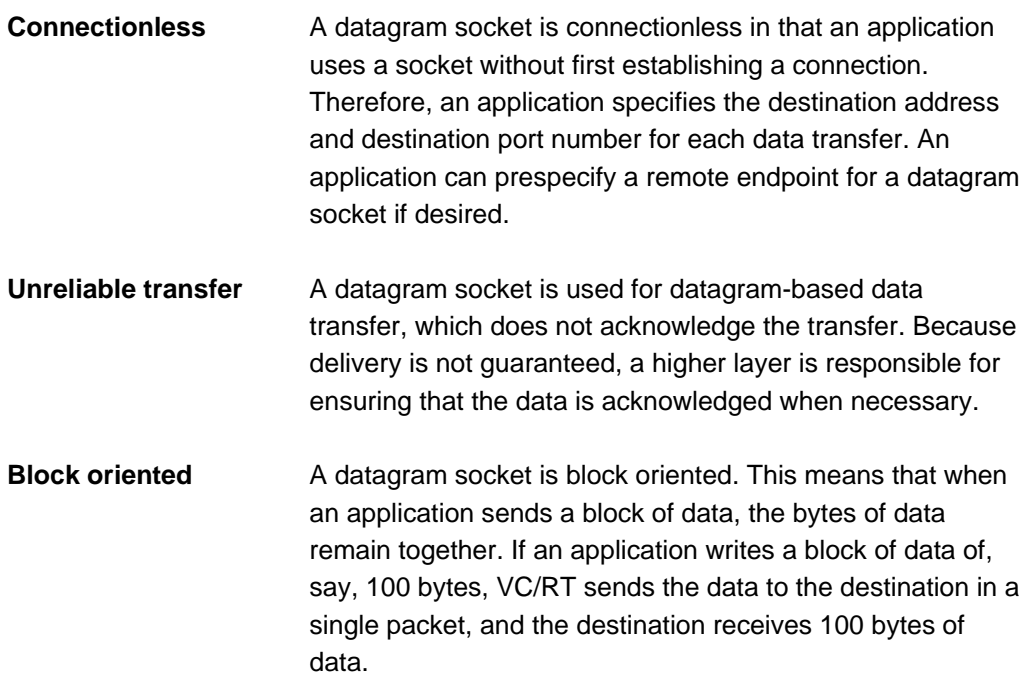

# **3 Stream Sockets**

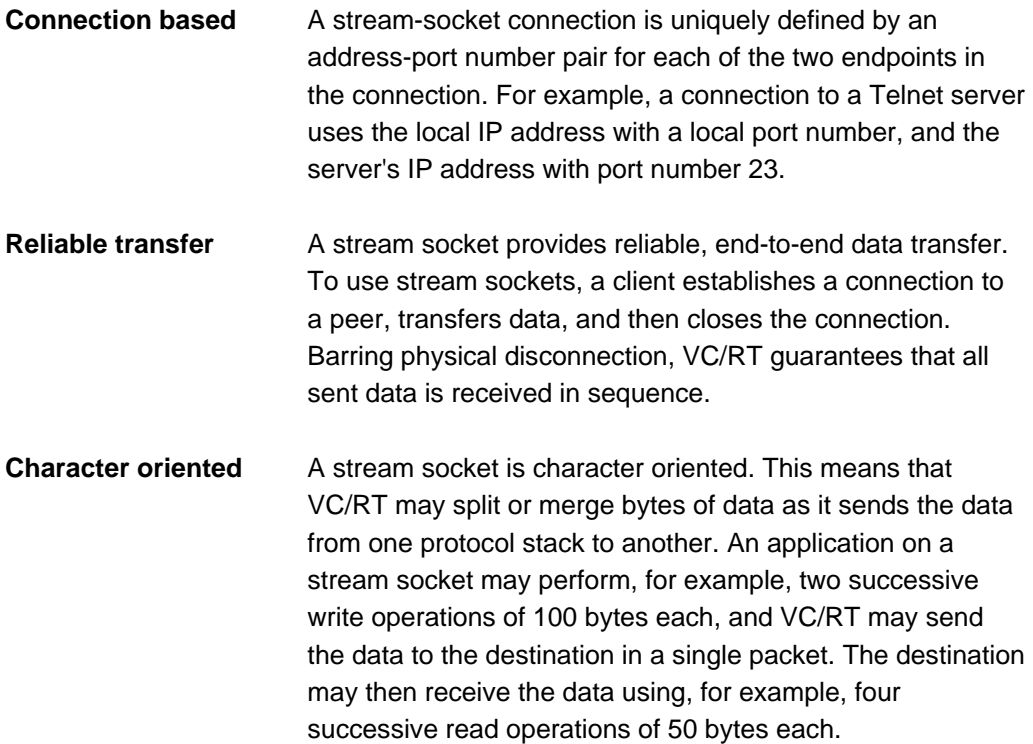

# **4 Comparison of Datagram and Stream Sockets**

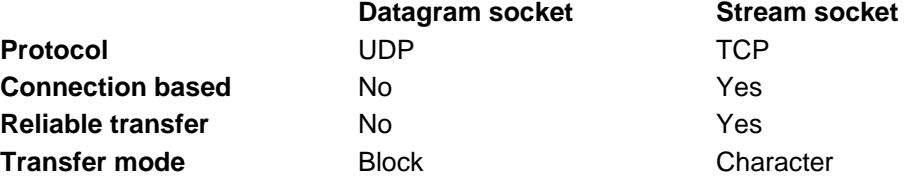

# **5 Creating and using Sockets**

An application follows the following general steps to create and use sockets. The steps are summarized in the following diagrams and described in subsequent sections.

- 1. **Create a new socket** by calling socket(), indicating whether the socket is a datagram socket or a stream socket.
- 2. **Bind the socket** to a local address by calling bind().
- 3. If the socket is a stream socket, **assign a remote IP address** by doing one of the following:
- 3a. calling connect()
- 3b. calling listen() followed by accept()
- 4. **Send data** by calling sendto() for a datagram socket or send() for a stream socket.
- 5. **Receive data** by calling recvfrom() for a datagram socket or recv() for a stream socket.
- 6. When data transfer is finished, optionally **destroy the socket** by calling shutdown().

### **5.1 Diagram: Creating and Using Datagram Sockets (UDP)**

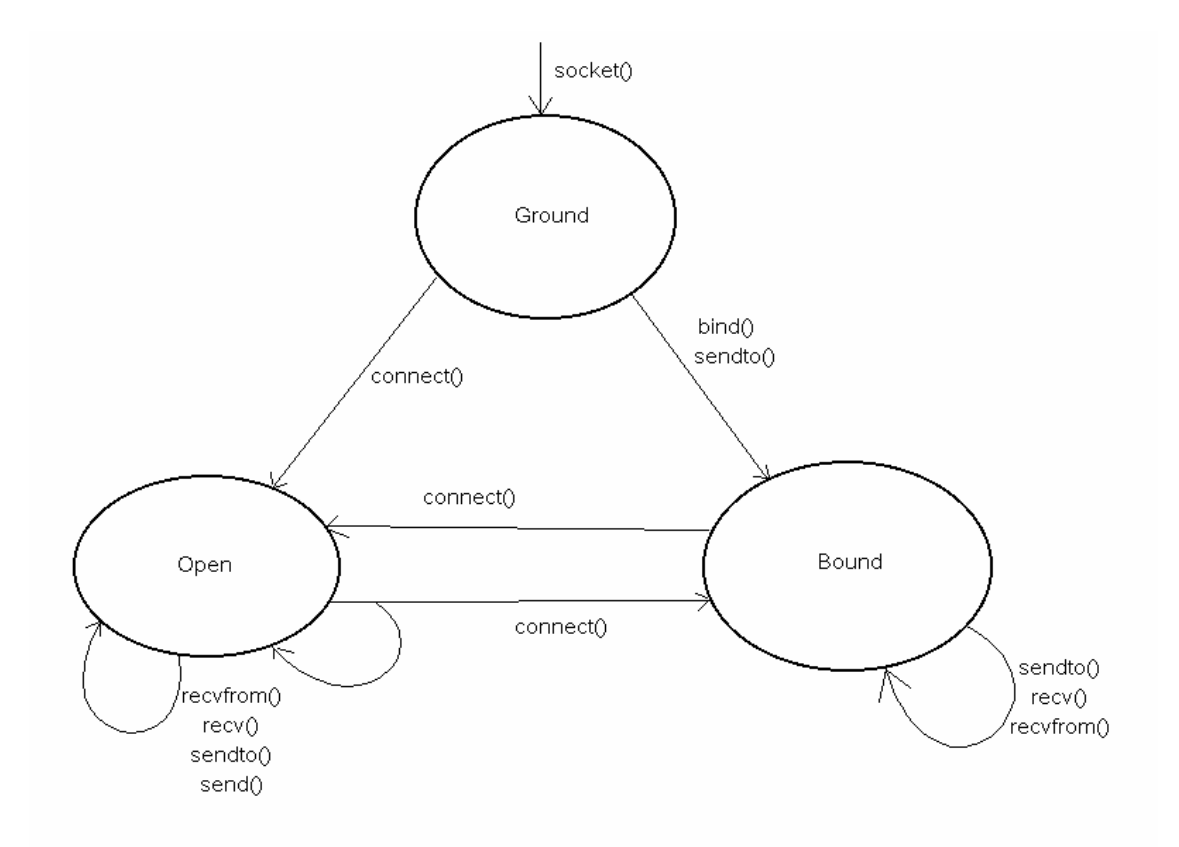

*Diagram Creating and using datagram sockets (UDP)* 

### **5.2 Diagram: Creating and Using Stream Sockets (TCP)**

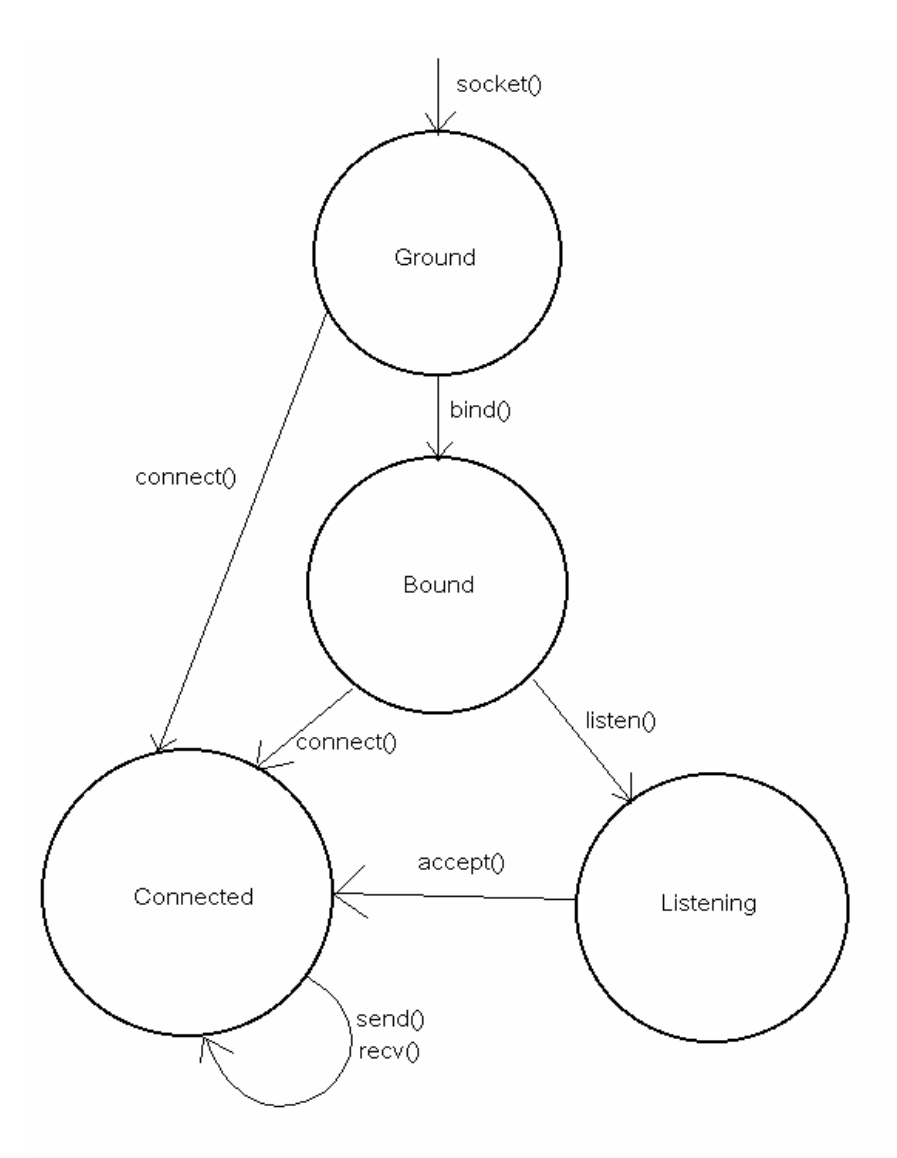

*Diagram 2 Creating and using stream sockets (TCP)*

# **6 Creating Sockets**

To create a socket, an application calls socket() and specifies whether the socket is a datagram socket or a stream socket. The function returns a socket handle, which the application subsequently uses to access the socket.

# **7 Changing Socket Options**

When VC/RT creates a socket, it sets all the socket options to **default values**. To change the value of certain options, an application must do so **before it binds** the socket.

An application can change other options anytime.

All socket options and their default values are described in the following setsockopt().

# **8 Binding Sockets**

After an application creates a socket and optionally changes or sets socket options, it must bind the socket to a local port number by calling bind(). The function defines the endpoint of the local socket by the local IP address and port number.

You can specify the local port number as any number, but if you specify zero, VC/RT chooses an unused port number. To determine the port number that VC/RT chose, call getsockname().

After the application binds the socket, how it uses the socket depends on whether the socket is a datagram socket or a stream socket.

# **9 Using Datagram Sockets**

### **9.1 Setting Datagram Socket Options**

By default, VC/RT uses IGMP, and, by default, a socket is not in any group. The application can change the following socket options for the socket:

- IGMP add membership
- IGMP drop membership
- send nowait
- checksum bypass

### **9.2 Transferring Datagram Data**

An application transfers data by making calls to sendto() or send() and recvfrom() or recv().

With each call, VC/RT either sends or receives one UDP datagram, which contains up to 65,507 bytes of data.

If an application specifies more data, the functions return an error.

The functions send() and sendto() return when the data is passed to the Ethernet interface.

The functions recv() and recvfrom() return when the socket port receives the packet or immediately if a queued packet is already at the port. The receive buffer should be at least as large as the largest datagram that the application expects to receive. If a packet overruns the receive buffer, VC/RT truncates the packet and discards the truncated data.

### **9.3 Buffering**

By default, send() and sendto() do not buffer outgoing data.

This behavior can be changed by using either the OPT\_SEND\_NOWAIT socket option, or the VCRT\_MSG\_NONBLOCK send flag.

For incoming data, VC/RT matches the data, packet by packet, to recv() or recvfrom() calls that the application makes. If a packet arrives and a recv() or recvfrom() call is not waiting for data, VC/RT queues the packet.

### **9.4 Prescpecifying a peer**

An application can optionally prespecify a peer by calling connect(). Prespecification has the following effect:

- send() can be used to send a datagram to the peer that is specified in the call to connect(). Calls to send() fail if connect() has not been called previously.
- the behavior of sendto() is unchanged. It is not restricted to the specified peer.
- the function recv() or recvfrom() returns datagrams that have been sent by the specified peer only

### **9.5 Shutting Down Datagram Sockets**

An application can shut down a datagram socket by calling shutdown(). Before the function returns:

- outstanding calls to recvfrom() return immediately
- VC/RT discards received packets that are queued for the socket and frees their buffers

When shutdown() returns, the socket handle is invalid, and the application can no longer use the socket.

# **10 Using Stream Sockets**

### **10.1 Changing Stream Socket Options**

An application can change the value of certain stream-socket options anytime. For details, see under setsockopt().

### **10.2 Establishing Stream Socket Connections**

An application can establish a connection to a stream socket in one of these ways:

passively by listening for incoming connection requests (by calling listen() followed by accept()) actively by generating a connection request (by calling connect())

### 10.2.1 Passive Establishing

By calling listen(), an application can passively put an unconnected socket in a listening state, after which the local socket endpoint responds to a single incoming connection request.

After it calls listen(), the application calls accept(), which returns a new socket handle and lets the application accept the incoming connection request.

Usually,the application calls accept() immediately after it calls listen(). The application uses the new socket handle for all communication with the specified remote endpoint until one or both endpoints close the connection. The original socket remains in the listening state and continues to be referenced by the initial socket handle that socket() returned.

The new socket that the listen-accept mechanism creates inherits the socket options of the parent socket.

### 10.2.2 ActiveEstablishing

By calling connect(), an application can actively establish a stream-socket connection to the remote endpoint that the function specifies. If the remote endpoint is not in the listening state, connect() fails. Depending on the state of the remote endpoint, connect() fails immediately or after the time that the connecttimeout socket option specifies.

If the remote endpoint accepts the connection, the application uses the original socket handle for all its communication with that remote endpoint, and VC/RT maintains the connection until either or both endpoints close the connection.

### **10.3 Getting Stream Socket Names**

After an application establishes a stream-socket connection, it can get the identifiers for the local endpoint (by calling getsockname()) and for the remote endpoint (by calling getpeername()).

### **10.4 Sending Stream Data**

An application sends data on a stream socket by calling send(). When the function returns depends on the values of the send nowait (OPT\_SEND\_NOWAIT) socket option. An application can change the value by calling setsockopt().

### 10.4.1 Send nowait (nonblocking I/O)

send() returns **FALSE** (default) when TCP has buffered all data but not necessarily sent it send() returns **TRUE** Immediately (the result is a filled or partially filled buffer)

### **10.5 Receiving Stream Data**

An application receives data on a stream socket by calling recv(). The application passes the function a buffer, into which VC/RT places the incoming data. When the function returns depends on the values of the receive-nowait (OPT\_RECEIVE\_NOWAIT) and receive-push (OPT\_RECEIVE\_PUSH) socket options. The application can change the values by calling setsockopt().

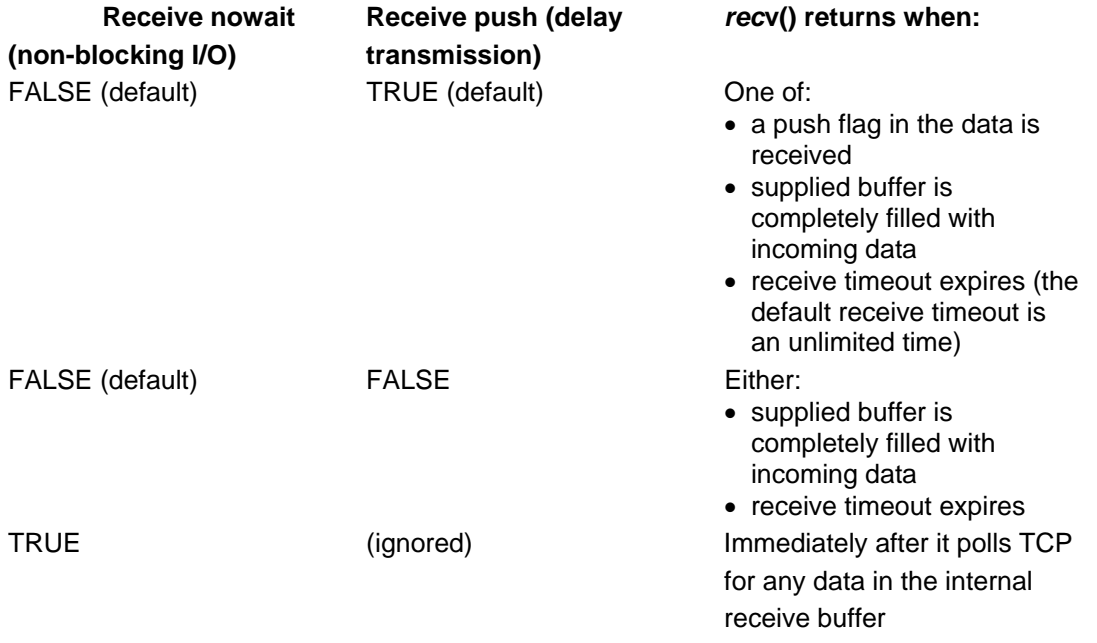

### **10.6 Buffering Data**

The size of the VC/RT per-socket send buffer is determined by the socket option that controls the size of the send buffer. VC/RT copies data into its send buffer from the buffer that the application supplies. As the peer acknowledges the data, VC/RT releases space in its buffer. If the buffer is full, calls to send() with the send-push (OPT\_SEND\_PUSH) socket option FALSE block until the remote endpoint acknowledges some or all the data.

The size of the VC/RT per-socket receive buffer is determined by the socket option that controls the size of the receive buffer. VC/RT uses the buffer to hold incoming data when there are no outstanding calls to recv(). When the application calls recv(), VC/RT copies data from its buffer to the buffer that the application supplies, and, consequently, the remote endpoint can send more data.

### **10.7 Improving the Throughput of Stream Data**

- Include the push flag in sent data only where the flag is needed; that is, at the end of a stream of data.
- Specify the largest possible send and receive buffers to reduce the amount of work that the application and VC/RT do.
- When you call recy(), call it again immediately to reduce the amount of data that VC/RT must copy into its receive buffer.
- Specify the size of the send and receive buffers to be multiples of the maximum packet size.
- Call send() with an amount of data that is a multiple of the maximum packet size.

### **10.8 Shutting Down Stream Sockets**

### 10.8.1 Shutting Down Gracefully

If the socket is to be shut down gracefully, VC/RT tries to deliver all the data that is in its send buffer for the socket. As specified by the TCP specification, VC/RT maintains the socket connection for four minutes after the remote endpoint disconnects

### 10.8.2 Shutting Down with an abort operation

If the socket is to be shut down with an abort operation:

- VC/RT immediately discards the socket and the socket's internal send and receive buffers.
- The remote endpoint frees its socket immediately after it sends all the data that is in its send buffer.

# **11 Summary of Socket Functions**

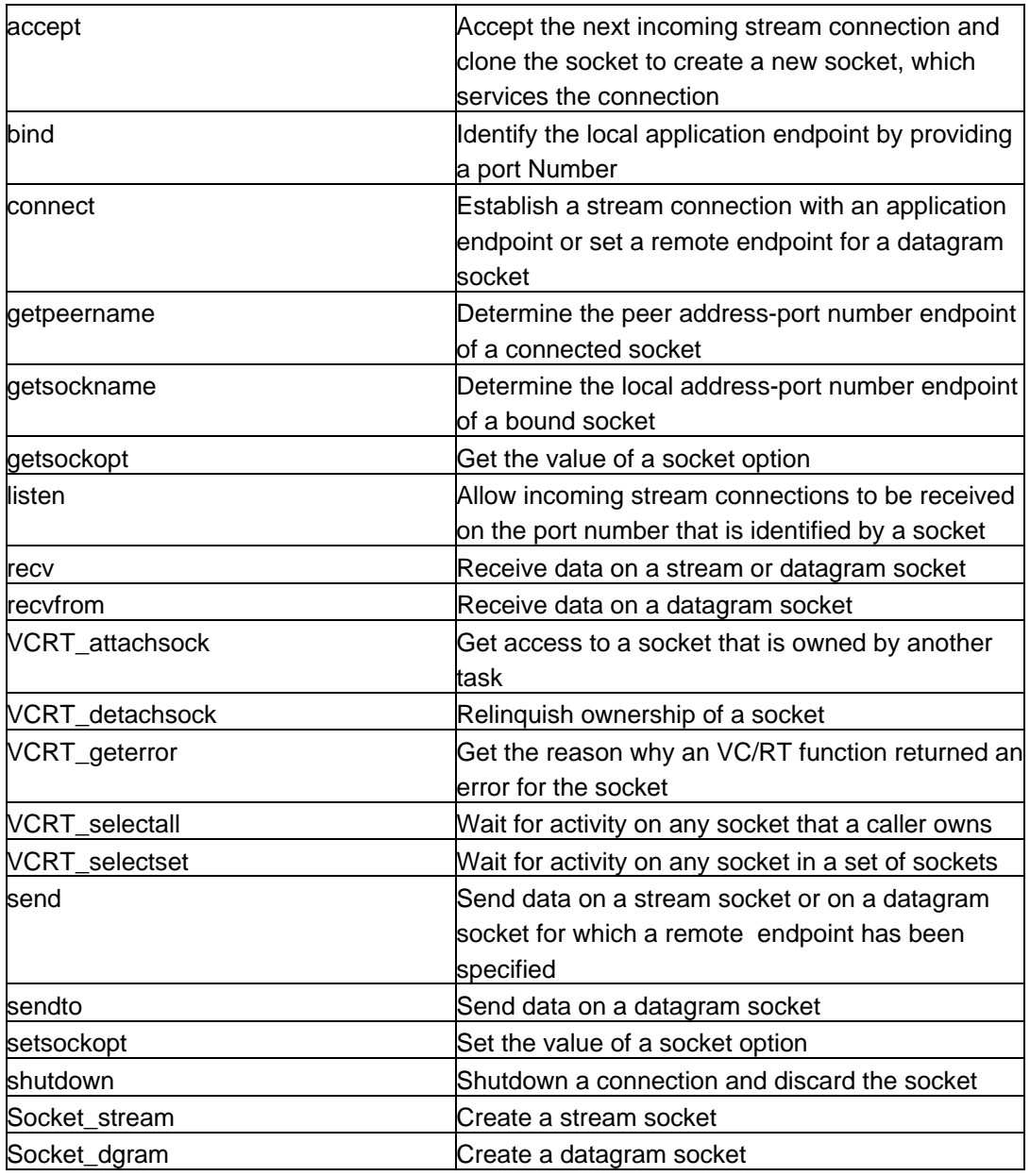

### **11.1 Accept**

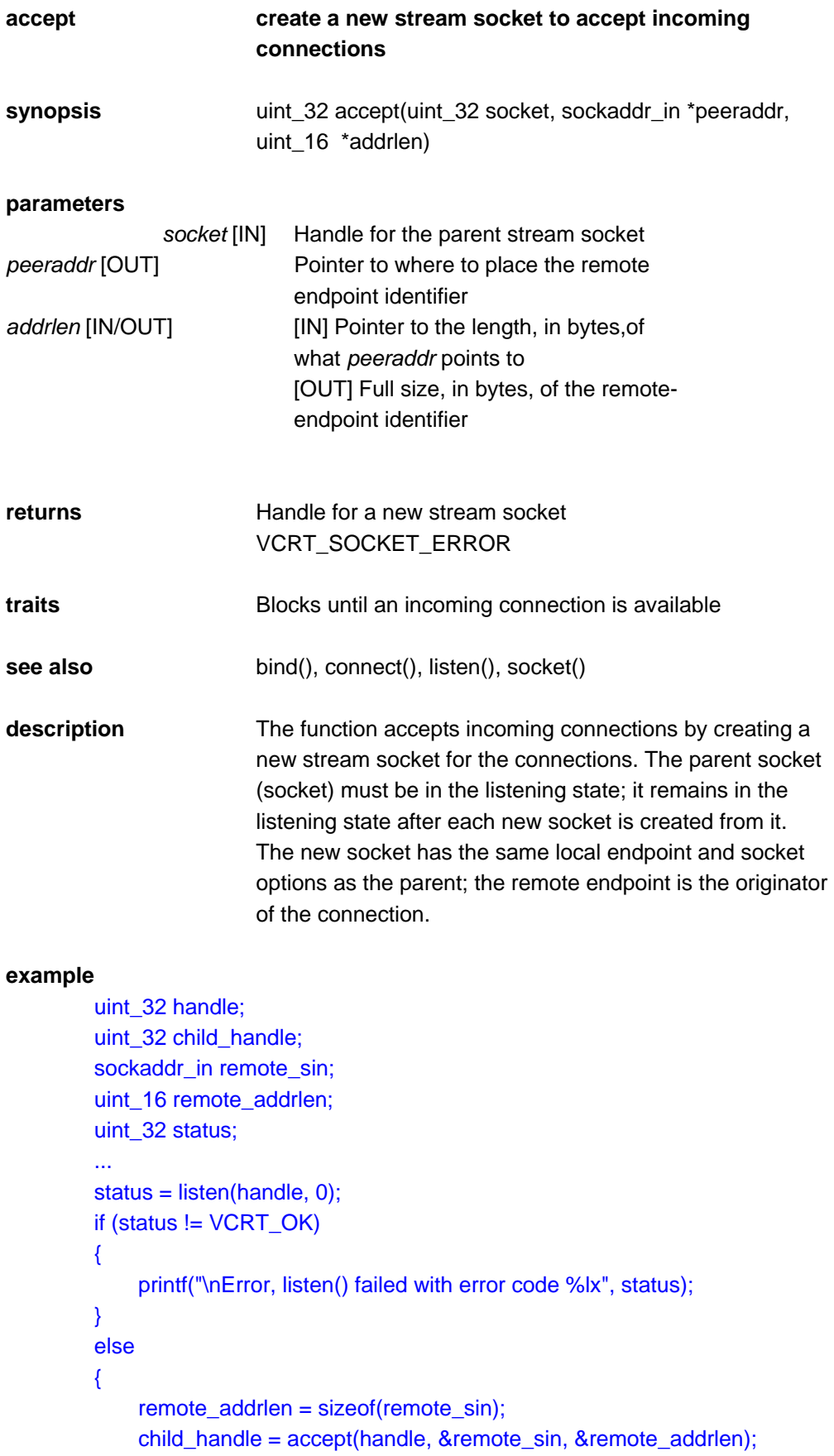

```
if (child_handle != VCRT_SOCKET_ERROR) 
     { 
       printf("\nConnection accepted from %lx, port %d", 
       remote_sin.sin_addr, remote_sin.sin_port); 
  } 
  else 
  { 
    status = VCRT_geterror(handle); 
    if (status == VCRT_OK) 
     { 
       printf("\nConnection reset by peer"); 
    } 
    else 
     { 
       printf("Error, accept() failed with error code %lx", 
       status); 
    } 
  } 
}
```
### **11.2 bind**

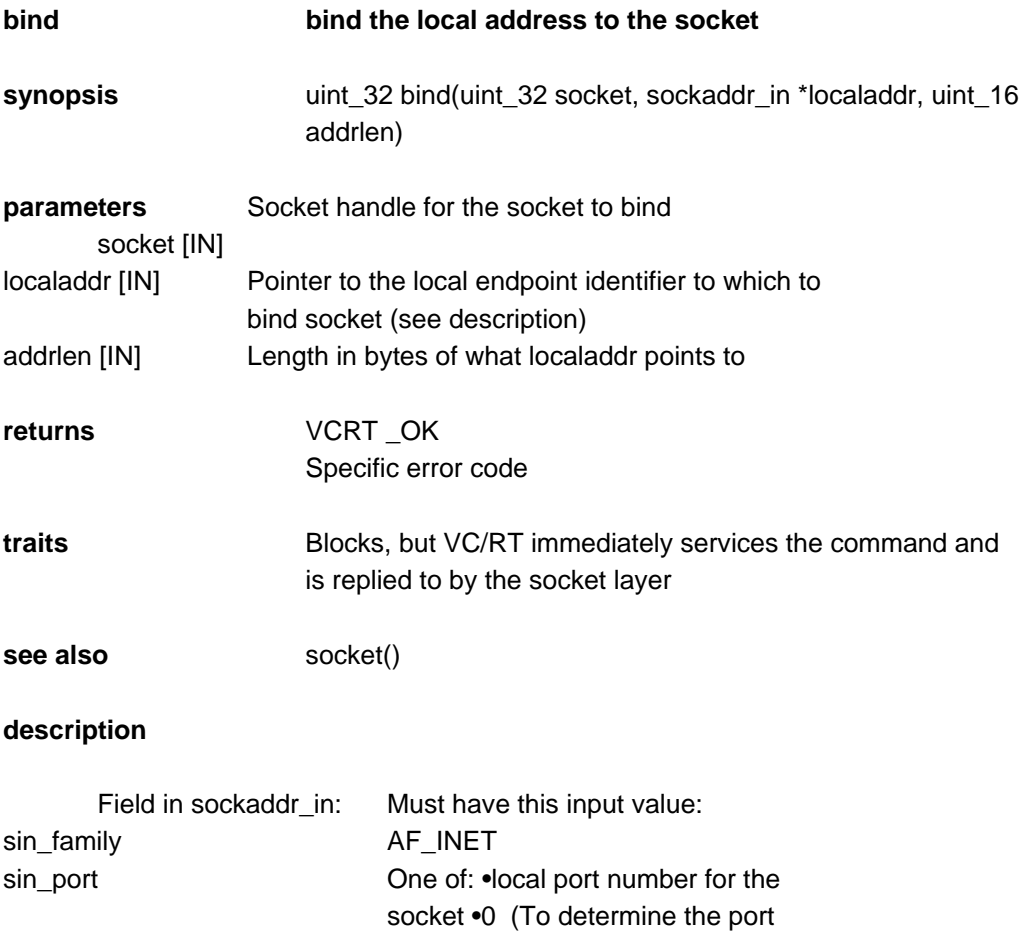

number that VC/RT chooses, call

getsockname()) sin\_addr **One of:** •IP address that was previously bound •INADDR\_ANY

> Usually, TCP/IP servers bind to INADDR\_ANY, so that one instance of the server can service all IP addresses.

#### **example: Bind a socket to port number 2010.**

```
 uint_32 sock; 
                       sockaddr_in local_sin; 
                      uint_32 result;
 ... 
                       sock = socket(AF_INET, SOCK_DGRAM, 0); 
                       if (sock == VCRT_SOCKET_ERROR) 
\{ printf("\nError, socket create failed"); 
                             return; 
 } 
                       memset((char *) &local_sin, 0, sizeof(local_sin)); 
                      local_sin.sin_family = AF INET;
                       local_sin.sin_port = 2010; 
                       local_sin.sin_addr.s_addr = INADDR_ANY; 
                       result = bind(sock, &local_sin, sizeof (sockaddr_in)); 
                       if (status != VCRT_OK) 
                             printf("\nError, bind() failed with error code %lx", 
                      result);
```
### **11.3 connect**

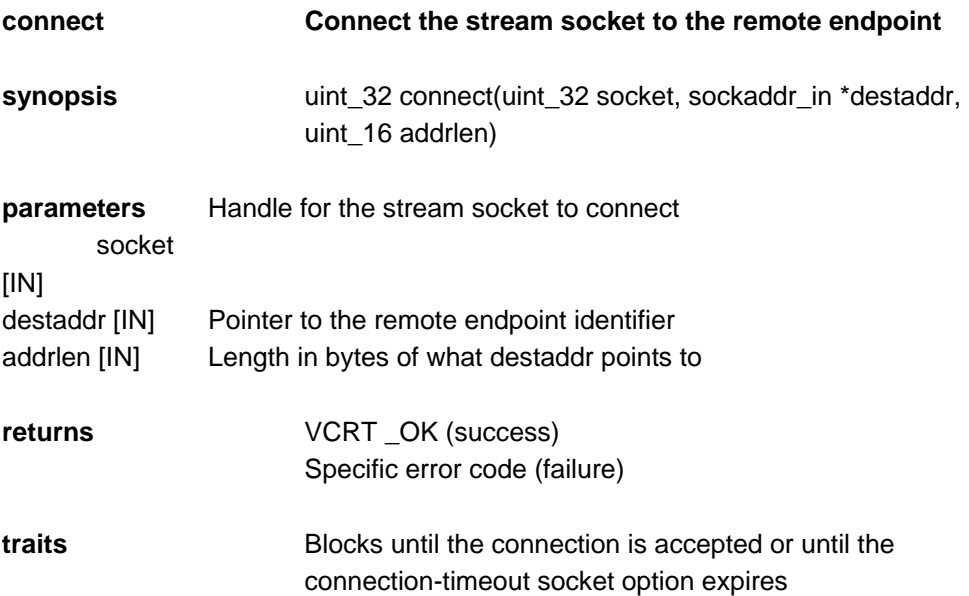

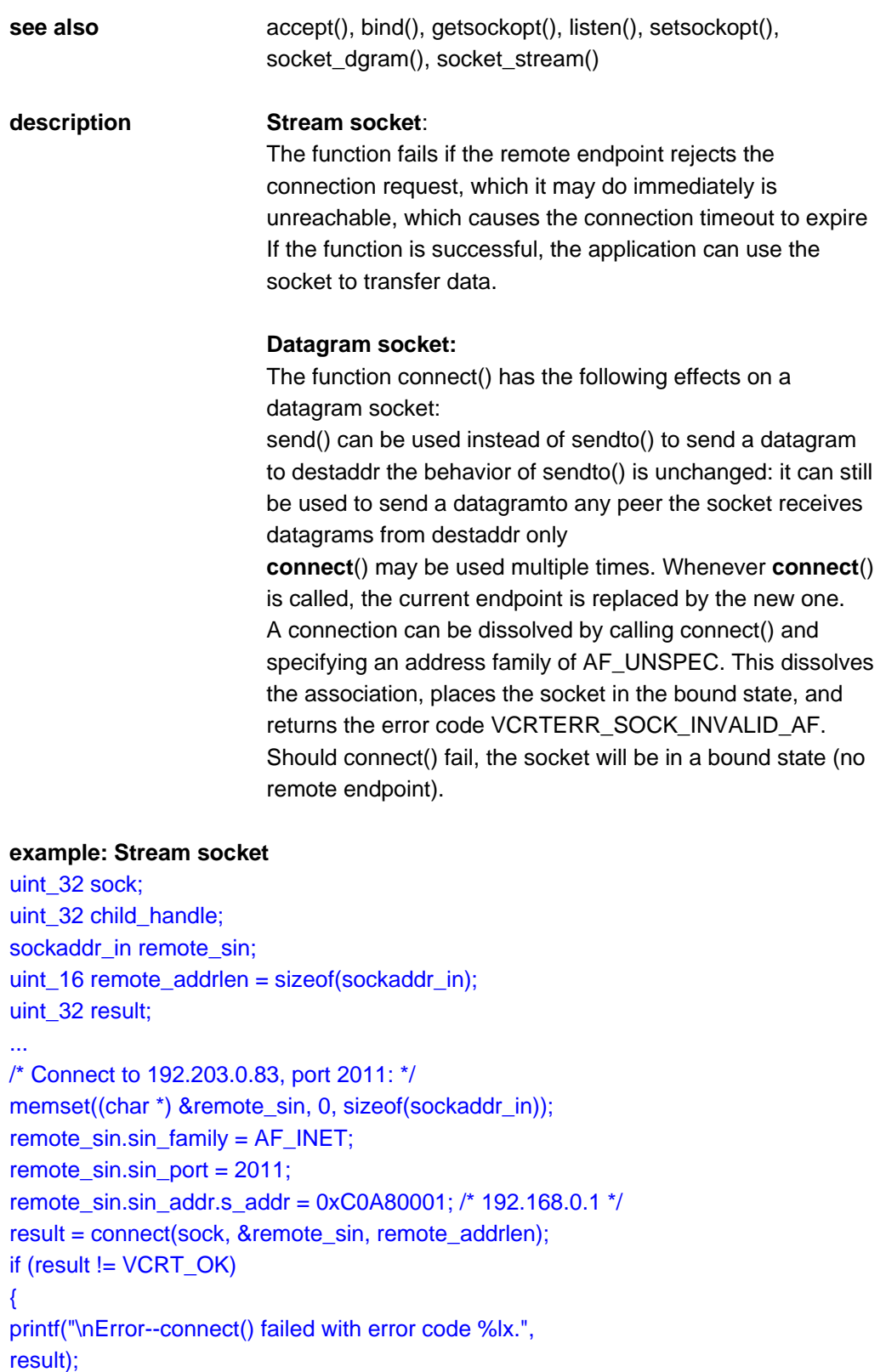

} else {

}

printf("\nConnected to %lx, port %d.",

remote\_sin.sin\_addr.s\_addr, remote\_sin.sin\_port);

### **11.4 ENET\_get\_stats**

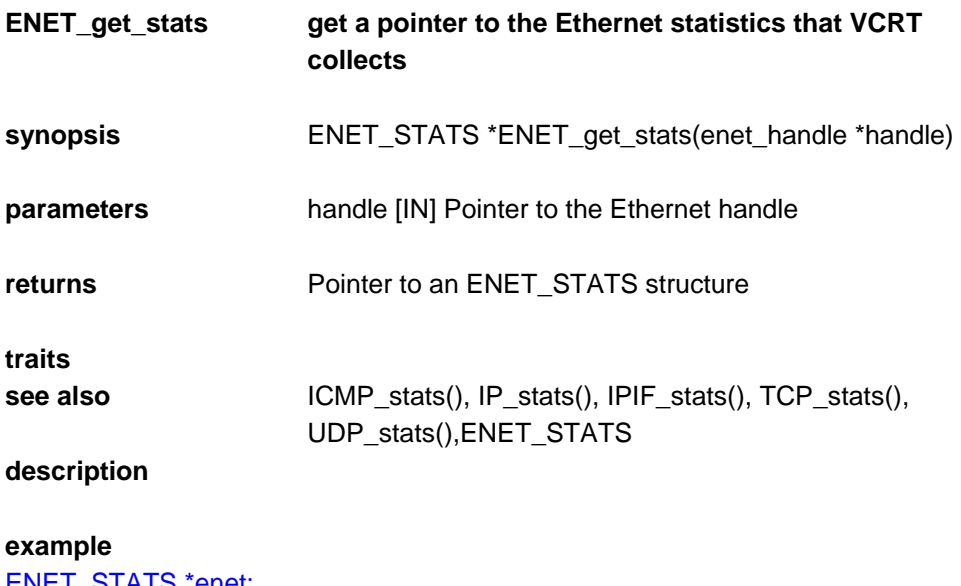

ENET\_STATS \*enet; \_enet\_handle ehandle; ... enet = ENET\_get\_stats(); printf("\n%d Ethernet packets received", enet->ST\_RX\_TOTAL);

### **11.5 getpeername**

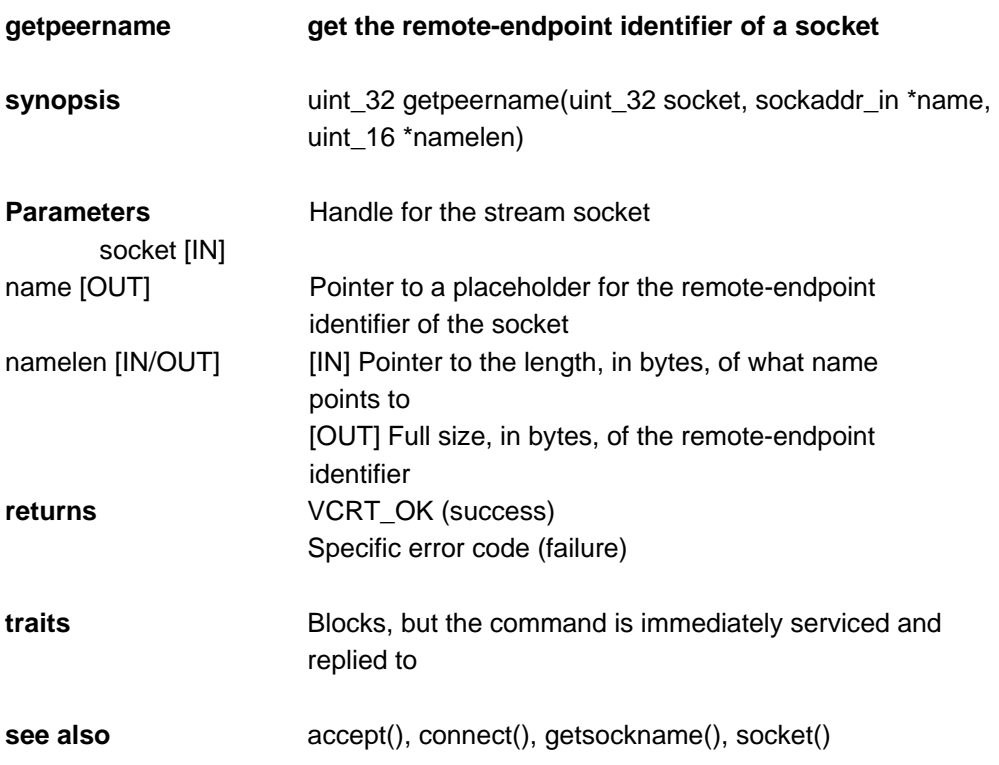

```
description The function returns the remote endpoint for the socket as
                      was determined by connect() or accept().
```

```
example
uint_32 handle; 
sockaddr_in remote_sin; 
uint_32 status;
uint_16 namelen; 
... 
namelen = sizeof (sockaddr_in); 
status = getpeername(handle, &remote_sin, &namelen); if (status != VCRT_OK) 
{ 
printf("\nError, getpeername() failed with error code %lx", 
status); 
} else { 
printf("\nRemote address family is %x", remote_sin.sin_family); 
printf("\nRemote port is %d", remote_sin.sin_port); 
printf("\nRemote IP address is %lx",
remote_sin.sin_addr.s_addr);
}
```
### **11.6 getsockname**

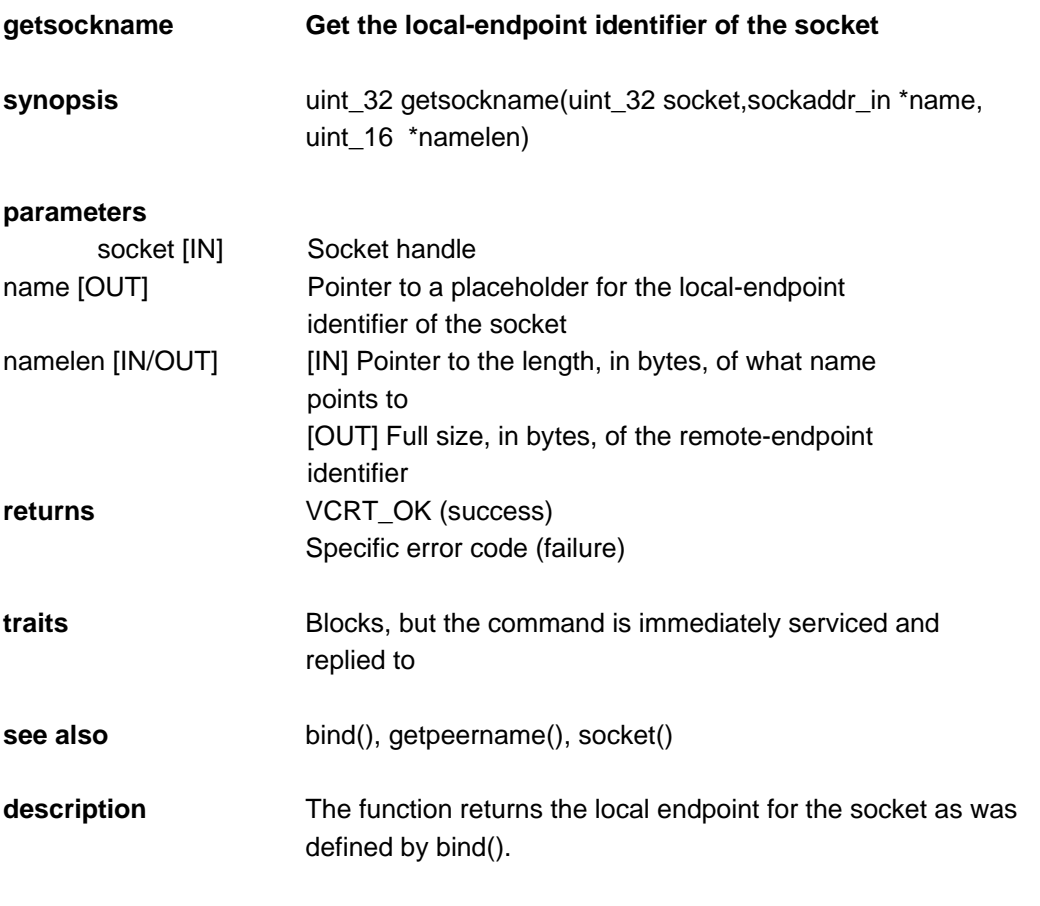

```
uint_32 handle; 
sockaddr_in local_sin; 
uint_32 status; 
uint_16 namelen; 
... 
namelen = sizeof (sockaddr_in); 
status = getsockname(handle, &local_sin, &namelen); 
if (status != VCRT_OK) 
{ 
printf("\nError, getsockname() failed with error code %lx", 
status); 
} else { 
printf("\nLocal address family is %x", local_sin.sin_family); 
printf("\nLocal port is %d", local_sin.sin_port); 
printf("\nLocal IP address is %lx", local_sin.sin_addr.s_addr);
}
```
### **11.7 getsockopt**

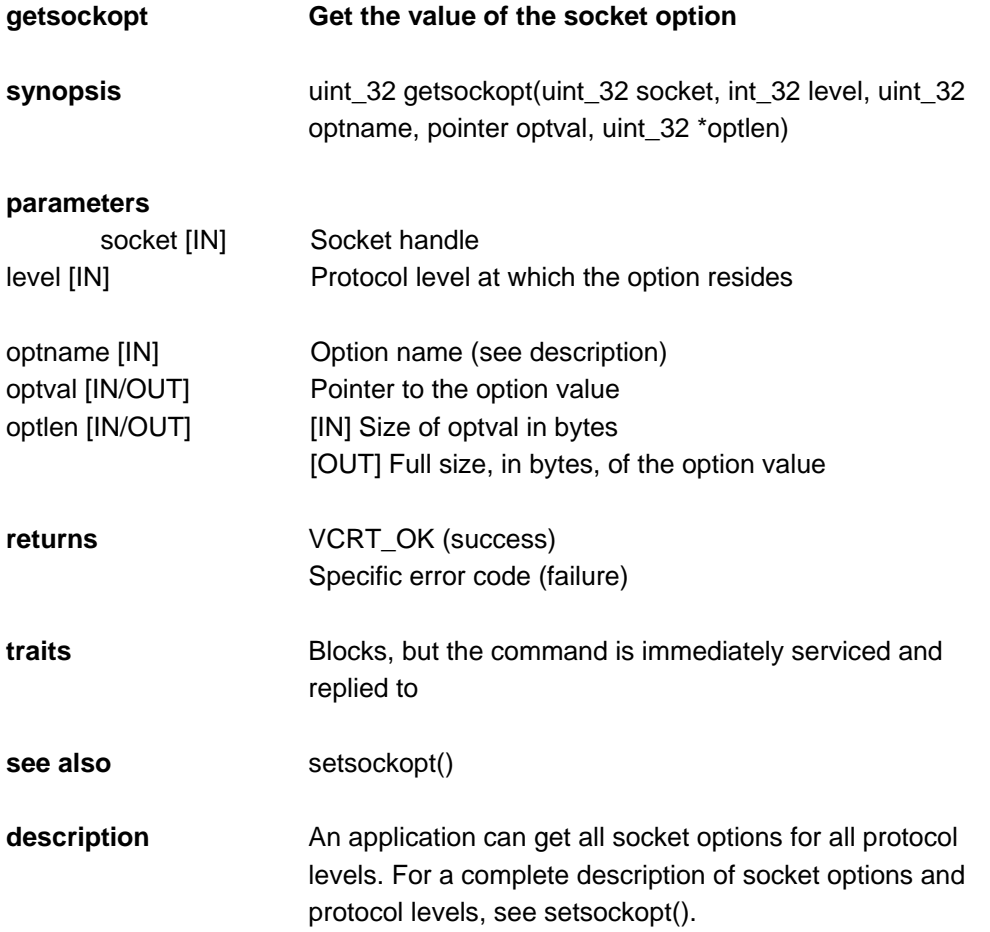

### **11.8 listen**

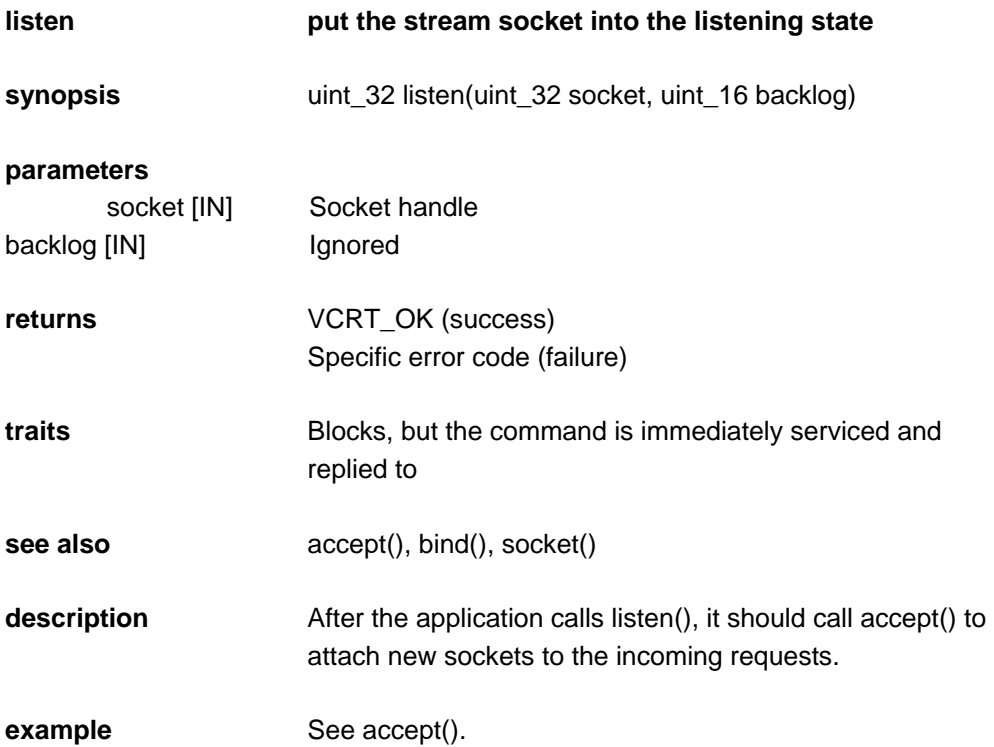

### **11.9 VCRT\_ping**

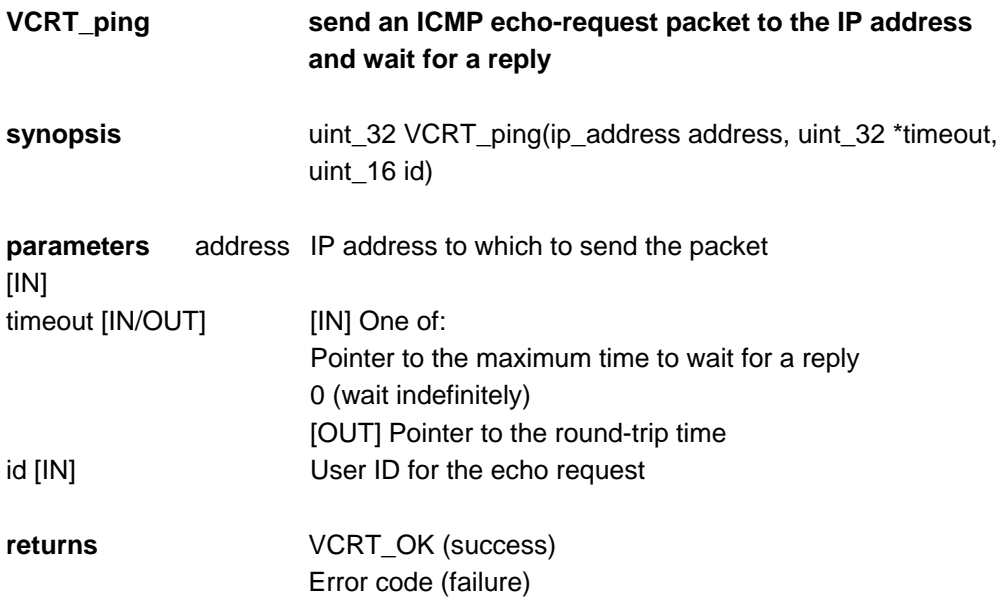

### **11.10 recv**

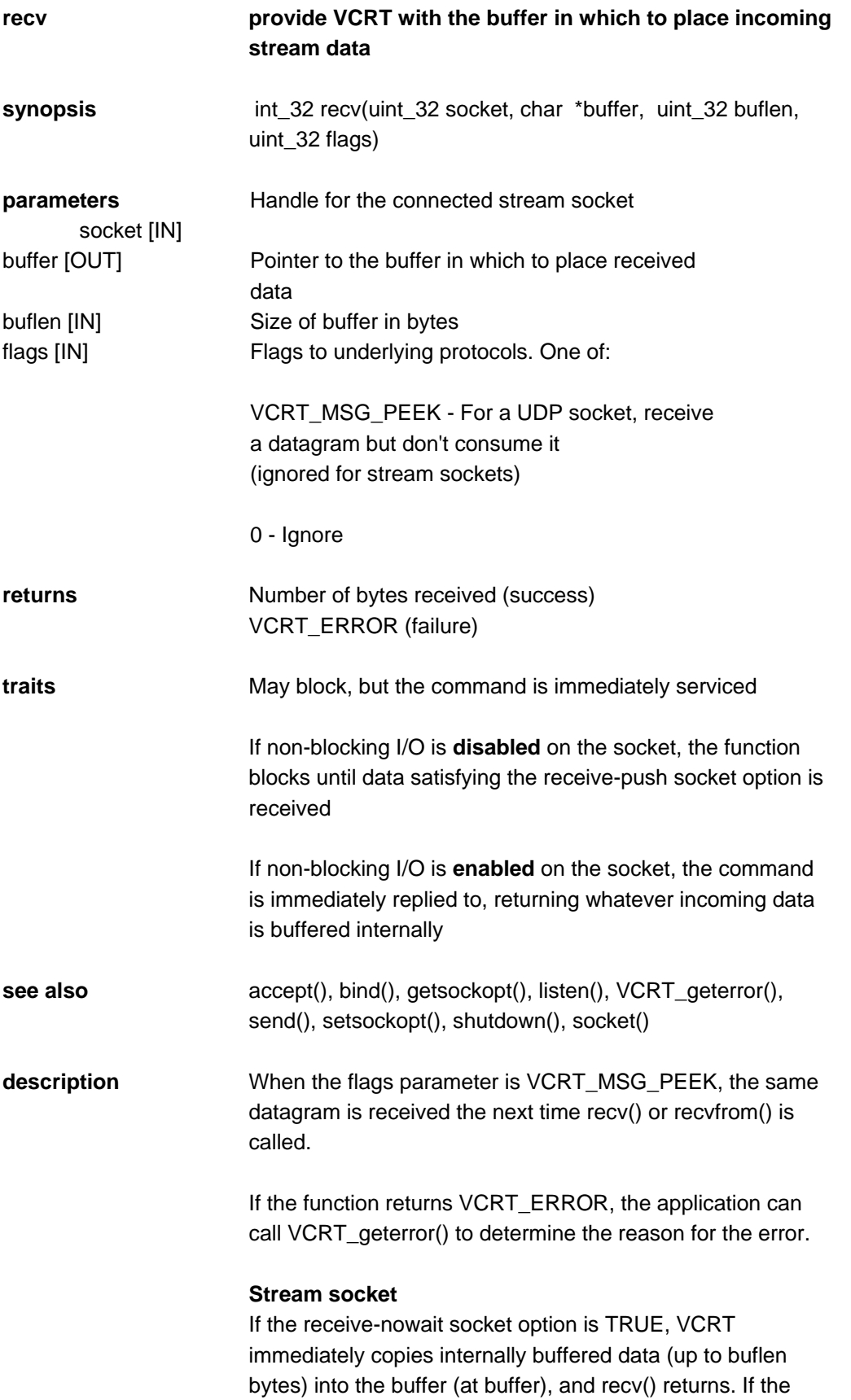

receive-wait socket option is TRUE, recv() blocks until the buffer is full or the receive-push socket option is satisfied. If the receive-push socket option is TRUE, a received TCP push flag causes recv() to return with whatever data has been received. If the receive-push socket option is FALSE, VCRT ignores incoming TCP push flags, and recv() returns when enough data has been received to fill the buffer.

#### **Datagram socket**

 The recv() function on a datagram socket is identical to recvfrom() with NULL fromaddr and fromlen pointers. The recv() function is normally used on a connected socket.

#### **example: Stream socket**

```
uint 32 handle;
char buffer[20000]; 
uint_32 count; 
... 
count = recv(handle, buffer, 20000, 0);if (count == VCRT_ERROR) 
{ 
printf("\nError, recv() failed with error code %lx",
VCRT_geterror(handle)); 
} else { 
printf("\nReceived %ld bytes of data.", count); 
}
```
### **11.11 Recvfrom**

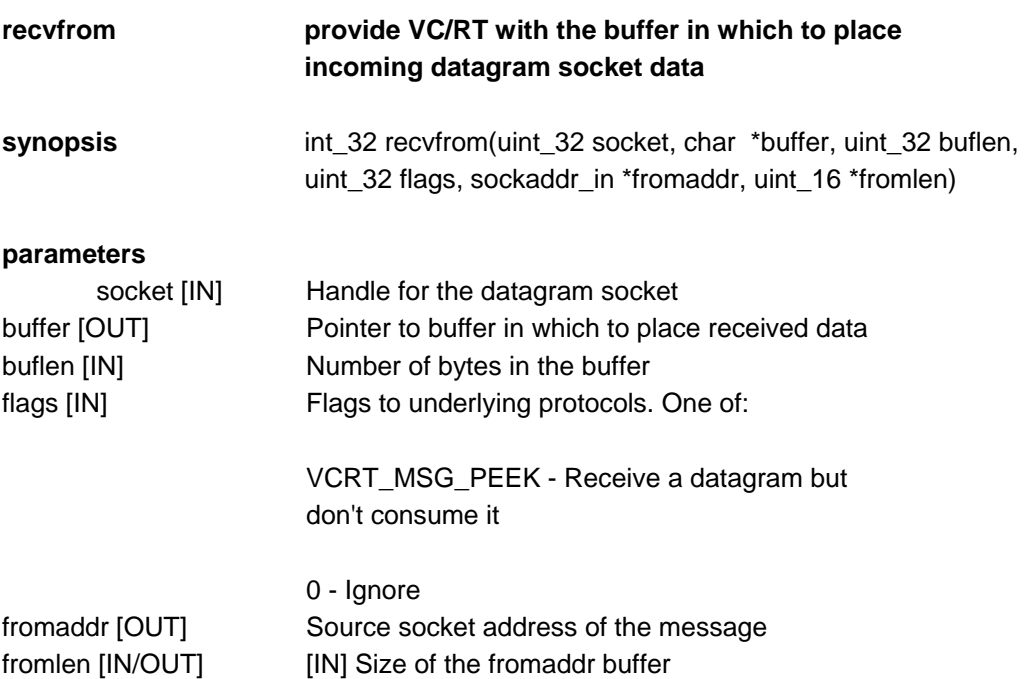

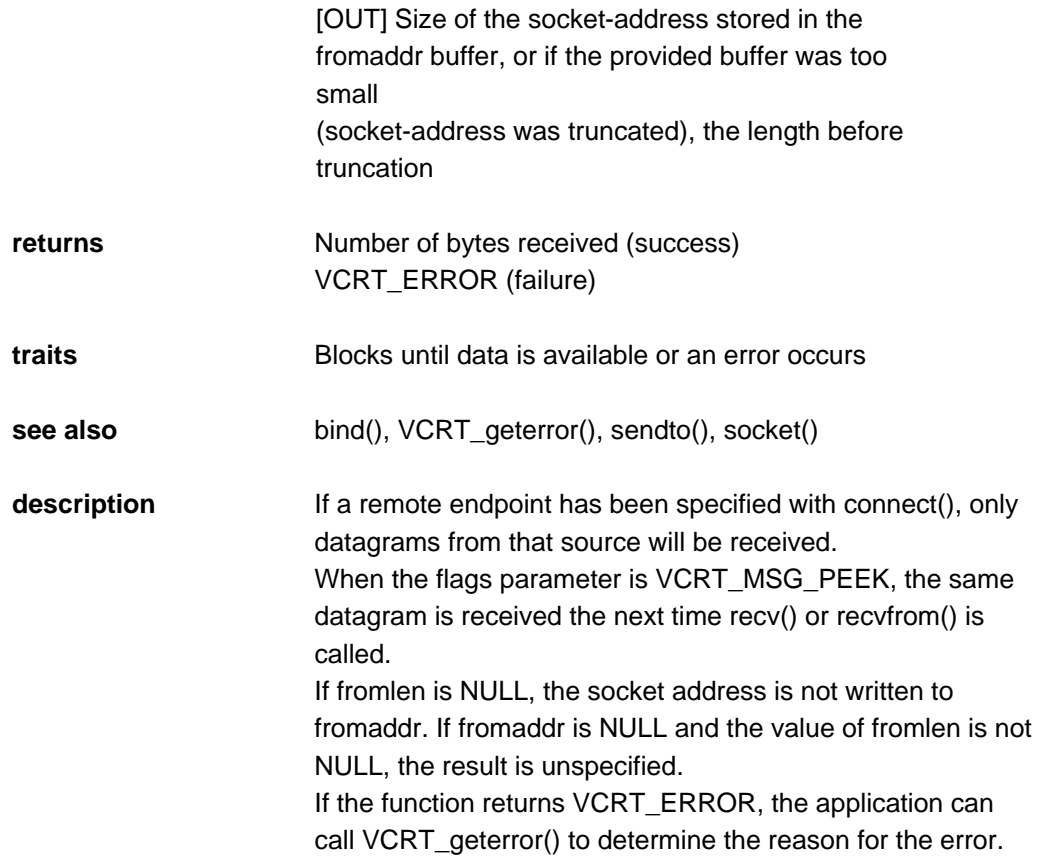

#### **example: Receive up to 500 bytes of data.**

```
uint_32 handle; 
sockaddr_in remote_sin;
uint_32 count; 
char my_buffer[500]; 
uint_16 remote_len = sizeof(remote_sin); 
... 
count = recvfrom(handle, my_buffer, 500, 0, 
&remote_sin, &remote_len); 
if (count == VCRT_ERROR) 
{ 
printf("\nrecvfrom() failed with error %lx", 
VCRT_geterror(handle)); 
} else { 
printf("\nReceived %ld bytes of data.", count); 
}
```
### **11.12 VCRT\_attachsock**

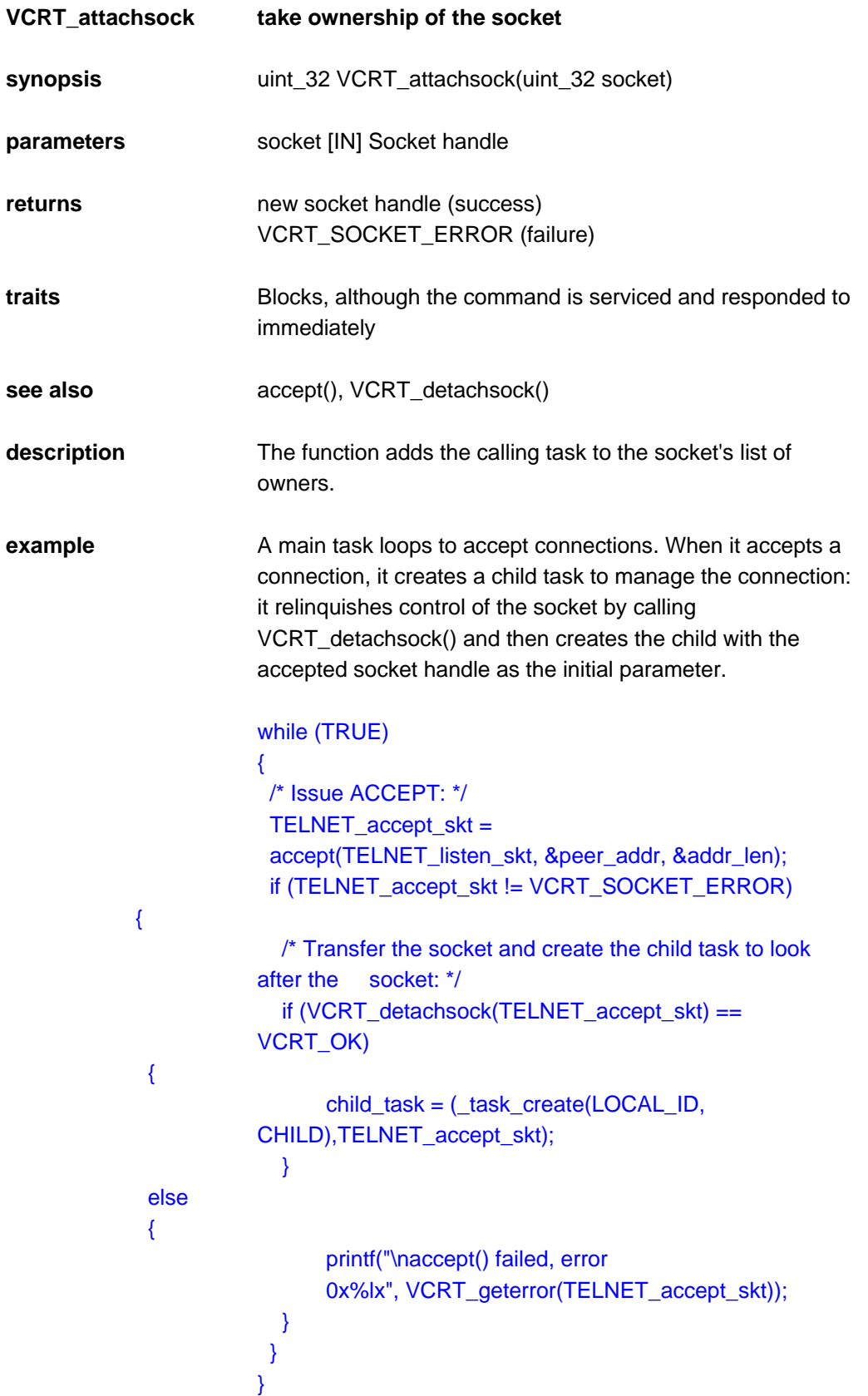

# **11.13 VCRT\_detachsock**

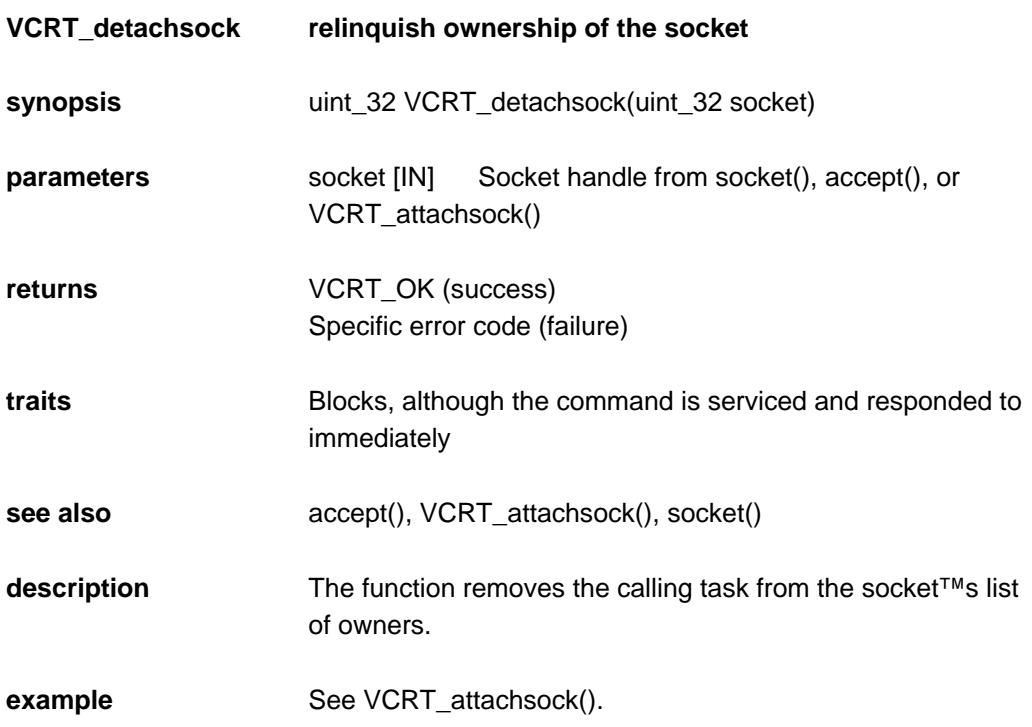

### **11.14 VCRT\_geterror**

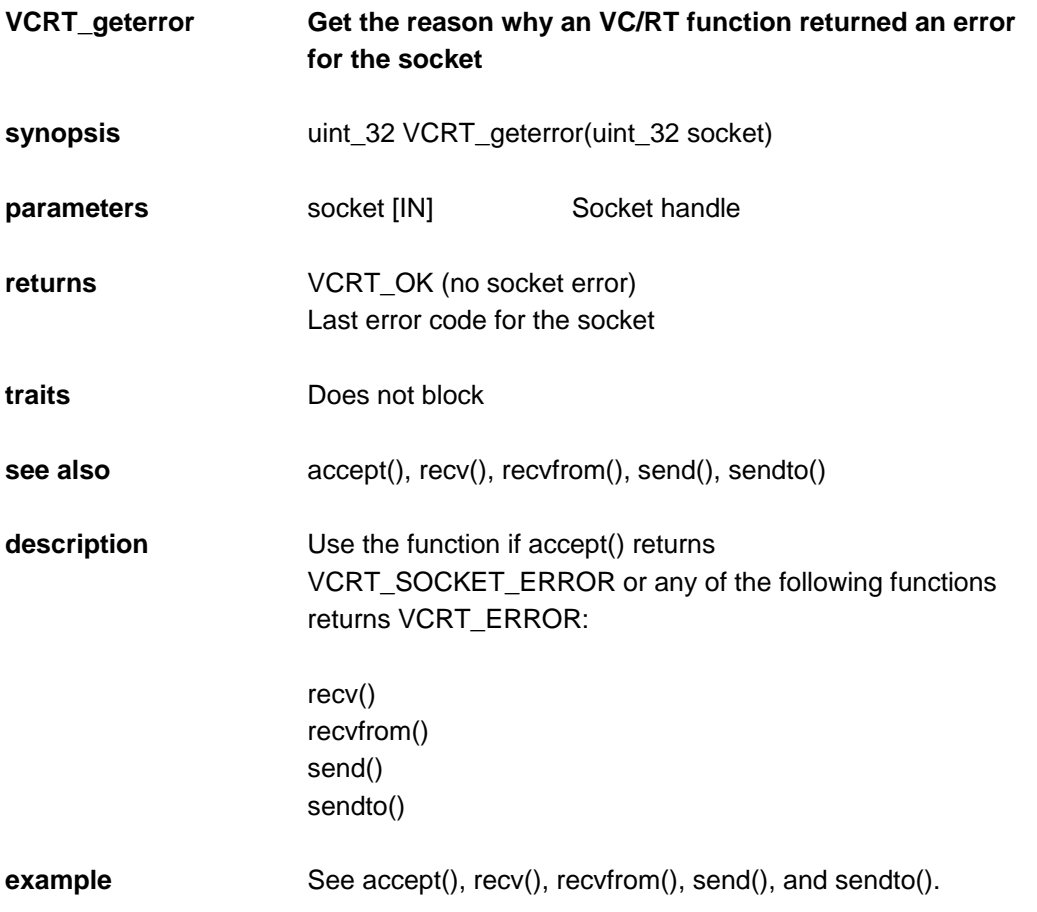

### **11.15 VCRT\_selectall**

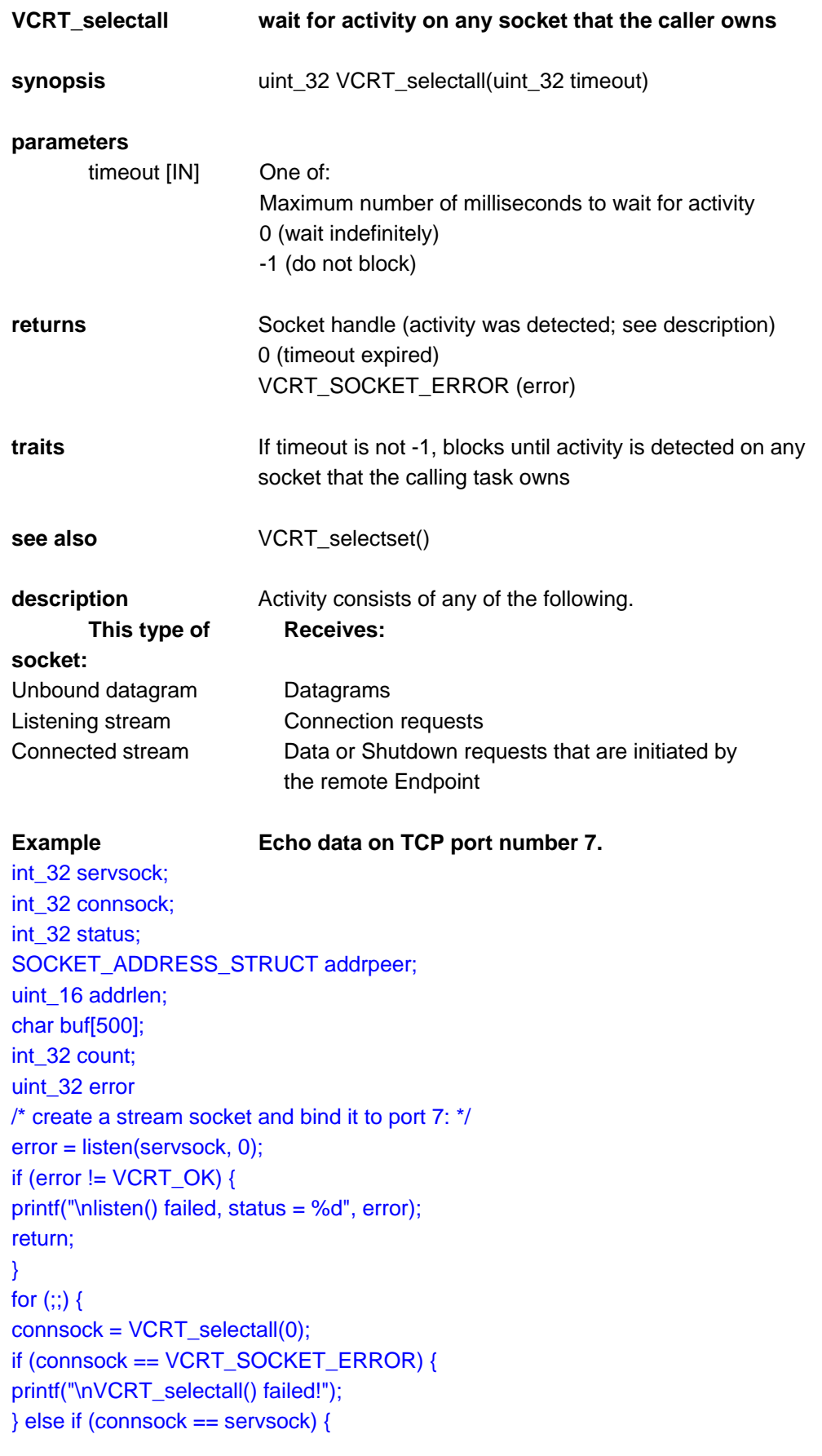

```
status = accept(servsock, &addrpeer, &addrlen); 
if (status == VCRT_SOCKET_ERROR) 
printf("\naccept() failed!"); 
} else { 
count = recv(connsock, buf, 500, 0); 
if (count <= 0)
shutdown(connsock, FLAG_CLOSE_TX); 
else 
send(connsock, buf, count, 0); 
} 
}
```
### **11.16 VCRT\_selectset**

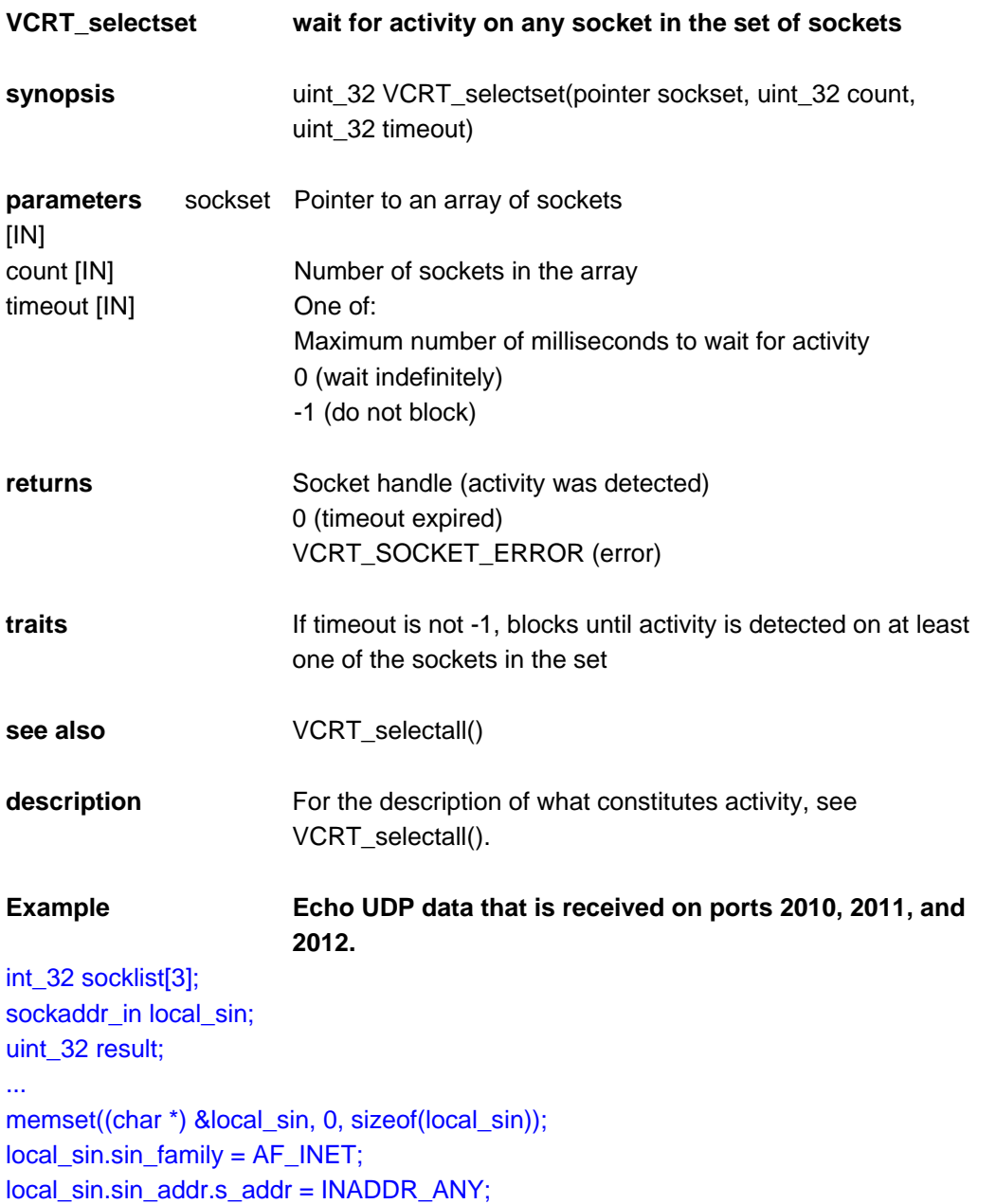

```
local_sin.sin_port = 2010; 
socklist[0] = socket(AF_INET, SOCK_DGRAM, 0); 
result = bind(socklist[0], &local_sin, sizeof (sockaddr_in)); 
local_sin.sin_port = 2011; 
socklist[1] = socket(AF_INET, SOCK_DGRAM, 0); 
result = bind(socklist[1], &local_sin, sizeof (sockaddr_in)); 
local_sin.sin_port = 2012; 
socklist[2] = socket(AF_INET, SOCK_DGRAM, 0); 
result = bind(socklist[2], &local_sin, sizeof (sockaddr_in)); 
while (TRUE) { 
sock = VCRT_selectset(socklist, 3, 0); 
rlen = sizeof(raddr); 
length = recvfrom(sock, buffer, BUFFER_SIZE, 0, &raddr, &rlen); 
sendto(sock, buffer, length, 0, &raddr, rlen); 
}
```
### **11.17 send**

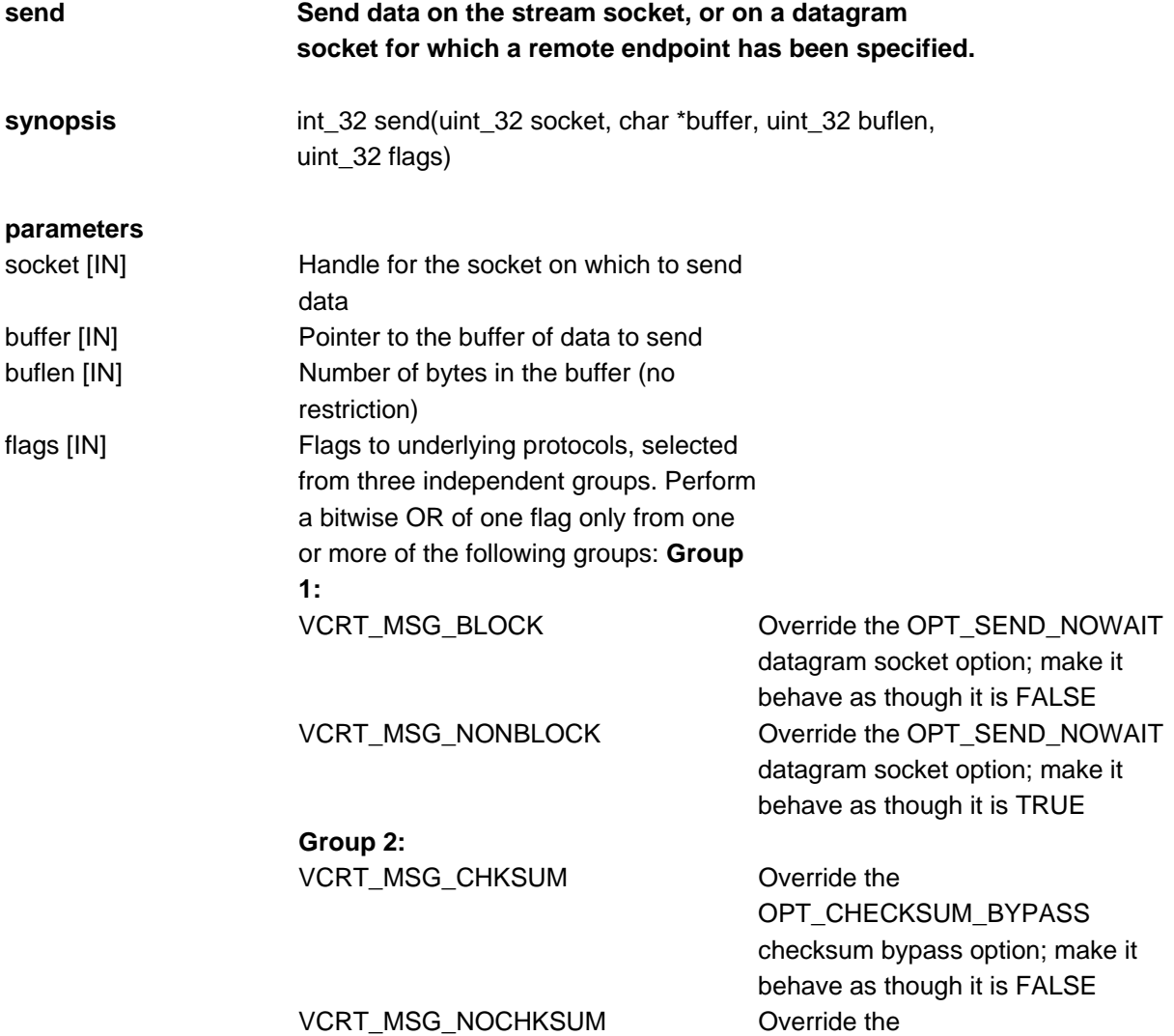

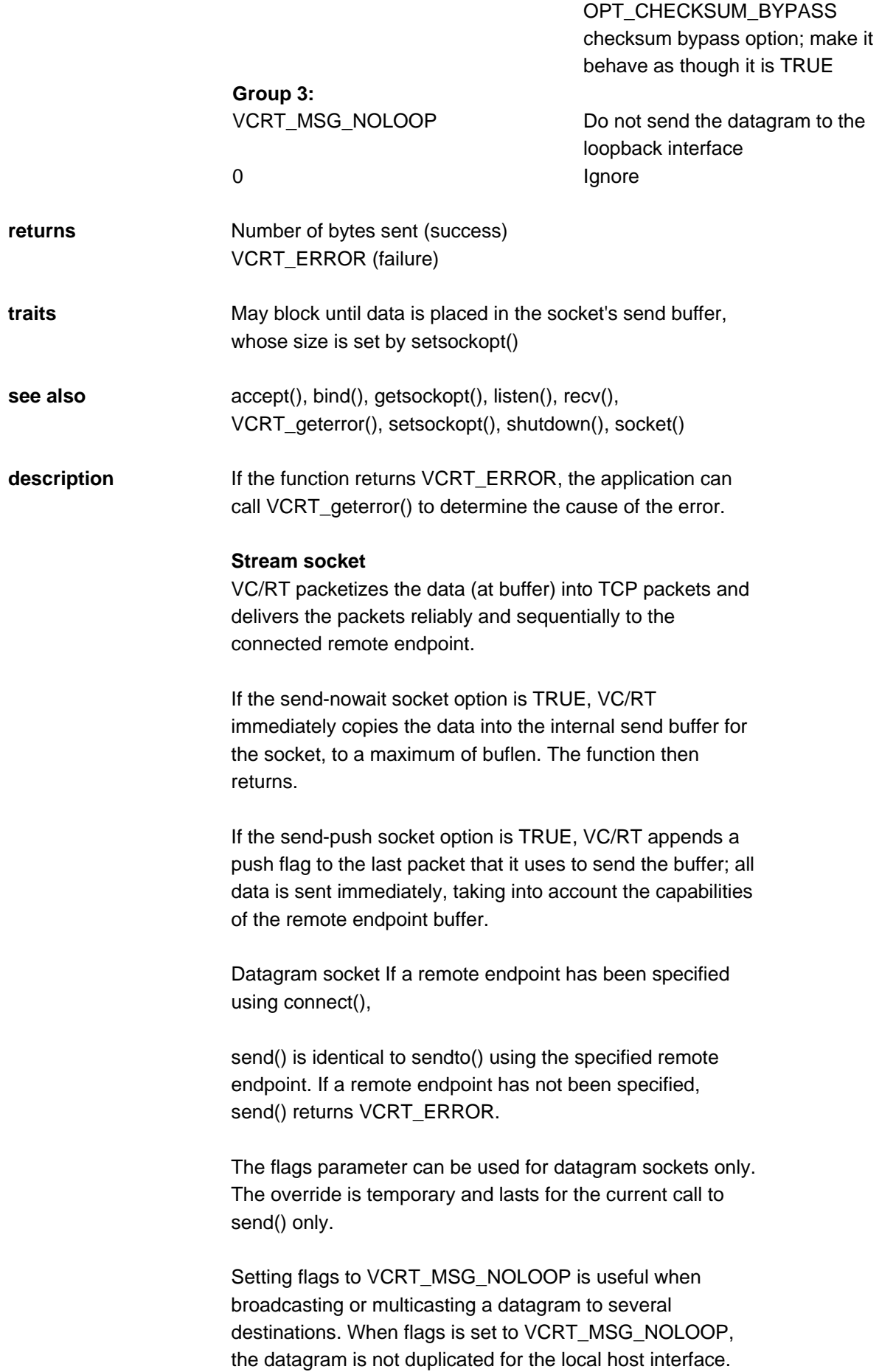

### **example: Stream socket**  uint\_32 handle; char buffer[20000]; uint\_32 count; ... count = send(handle, buffer, 20000, 0); if (count == VCRT\_ERROR) printf("\nError, send() failed with error code %lx", VCRT\_geterror(handle));

### **11.18 Sendto**

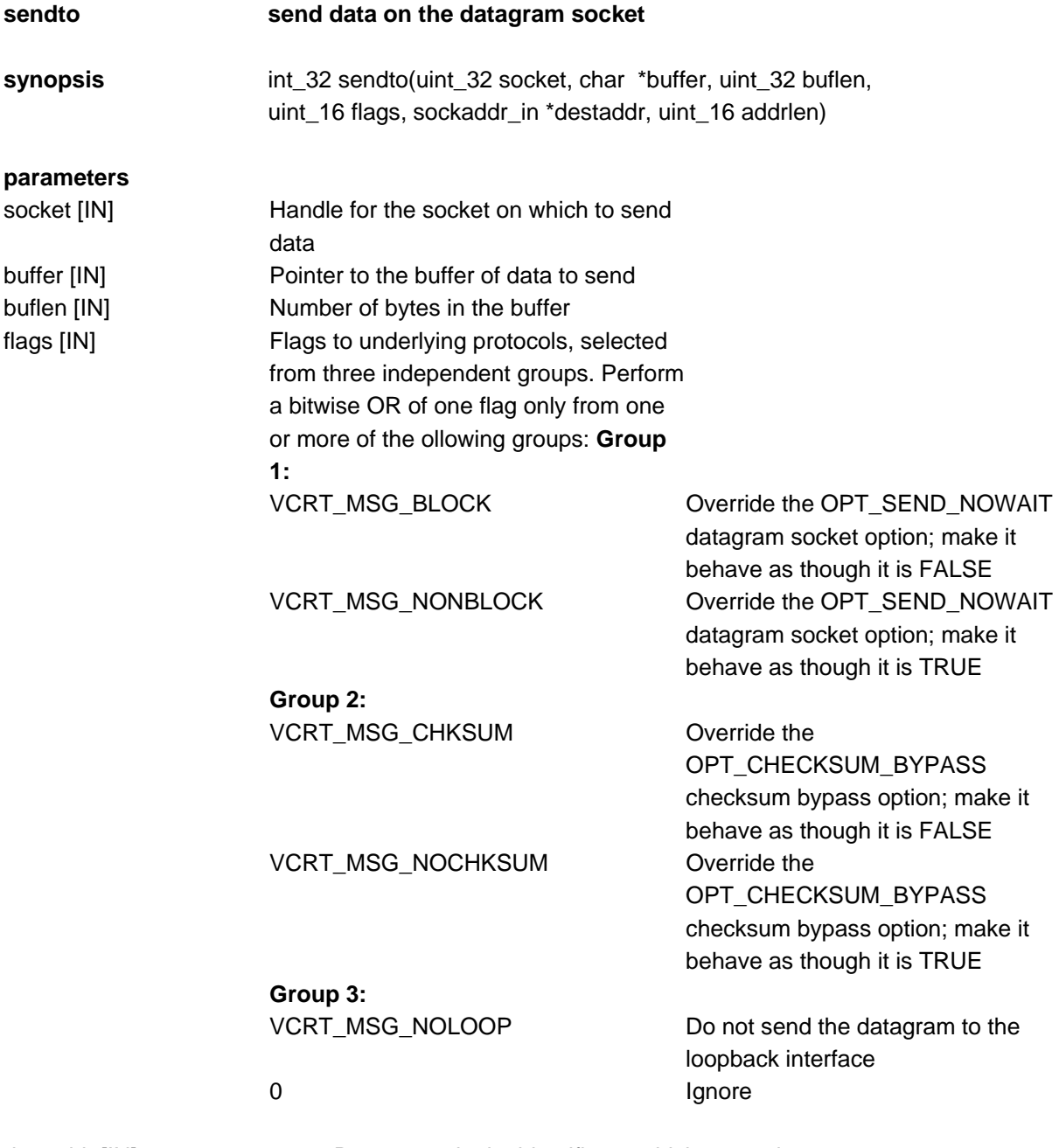

the data

destaddr [IN] Remote endpoint identifier to which to send

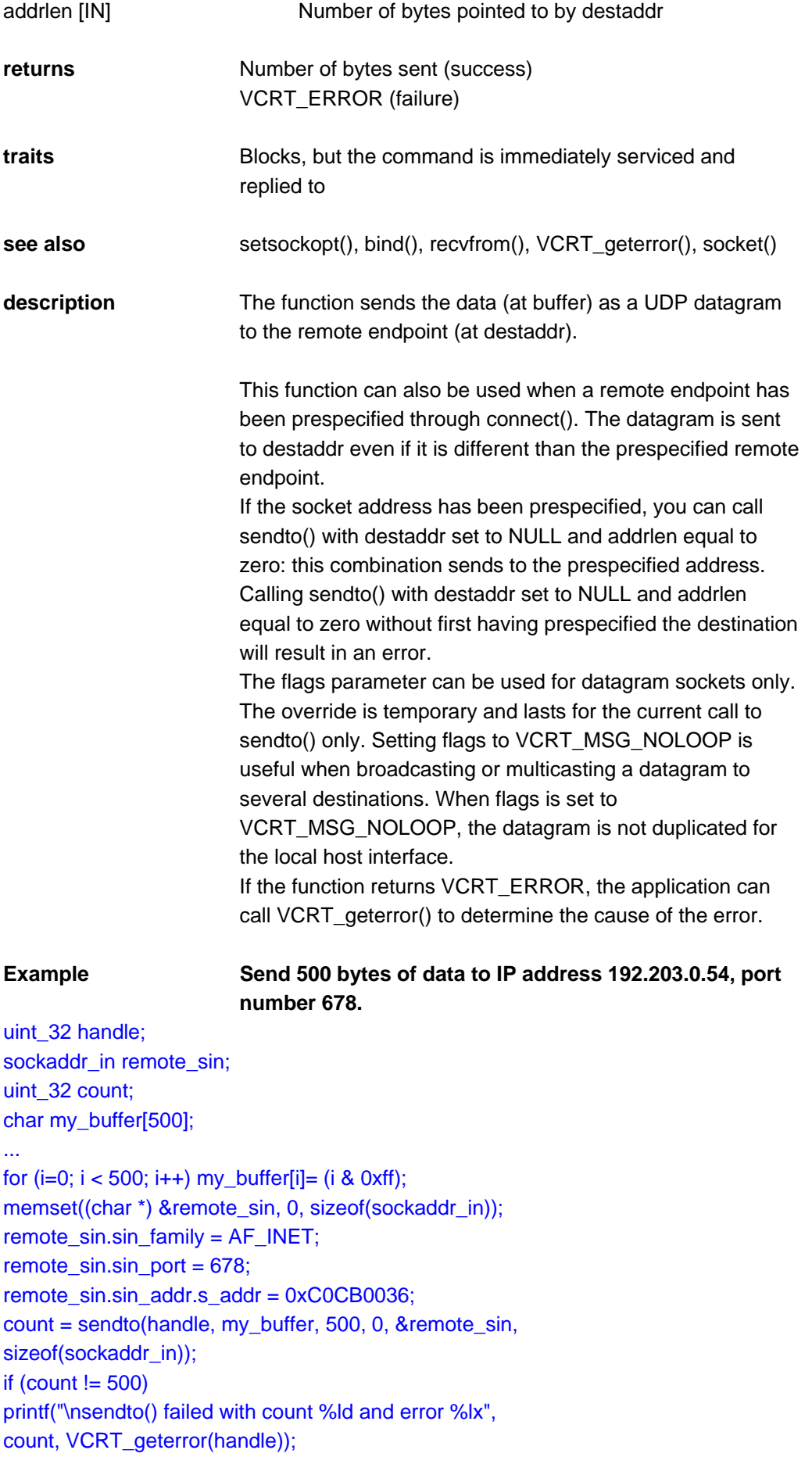

### **11.19 setsockopt**

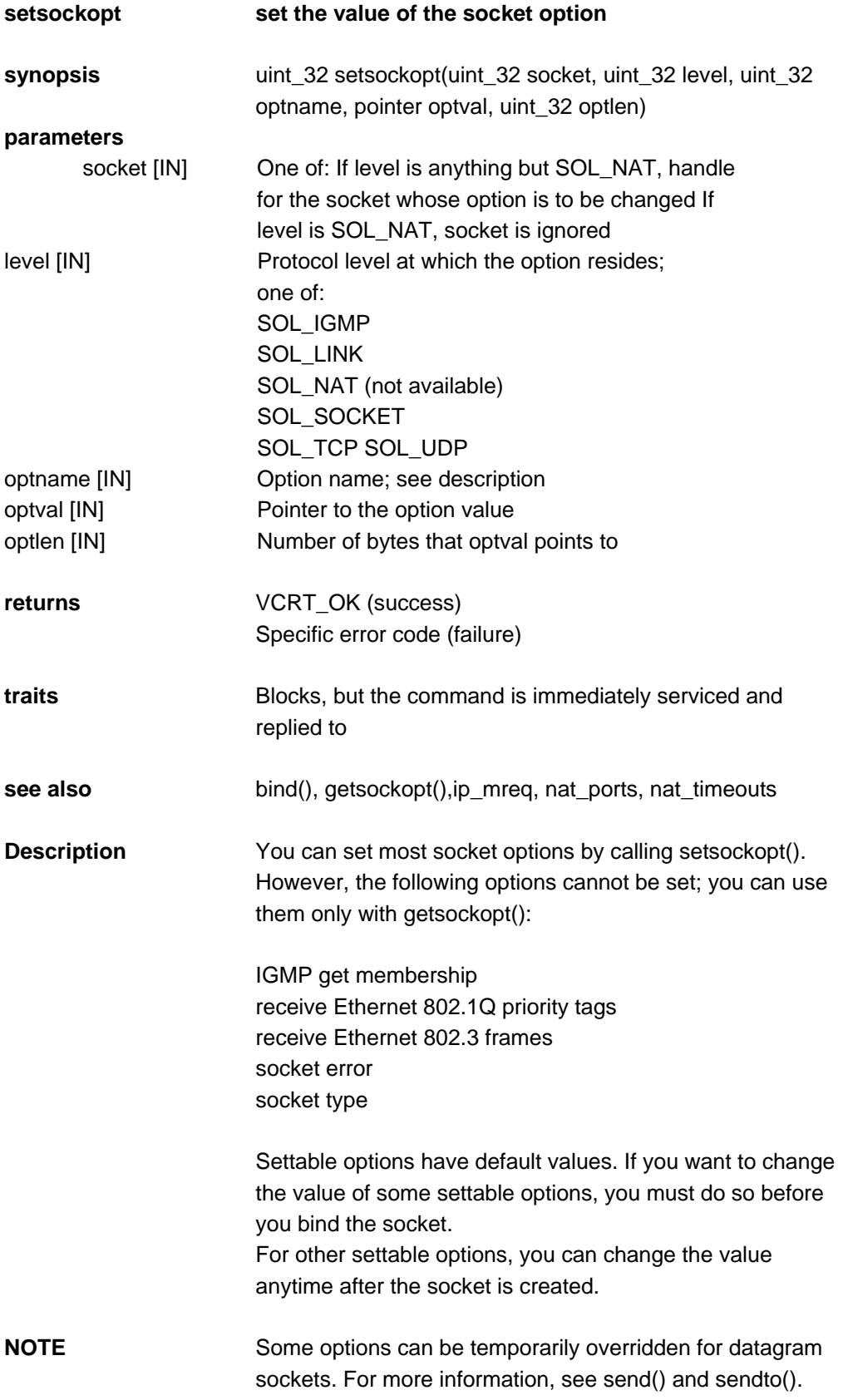

### 11.19.1 Description of Socket Options

#### **OPT CHECKSUM BYPASS**

**Checksum bypass Option name** OPT\_CHECKSUM\_BYPASS (can be overridden) **Protocol level** SOL\_UDP **Values** TRUE VC/RT sets to 0 the checksum field of sent datagram packets, and the generation of checksums is bypassed

 FALSE VC/RT generates checksums for sent datagram packets **Default value** FALSE **Change** Before bound **Socket type** Datagram **Comments**

#### • **OPT\_CONNECT\_TIMEOUT**

**Connect timeout**

**Option name** OPT\_CONNECT\_TIMEOUT **Protocol level** SOL\_TCP **Values** >= 180,000 VC/RT maintains the connection for this number of milliseconds **Default value** 480,000 (8 min) **Change** Before bound **Socket type** Stream **Comments** Connect timeout corresponds to R2 (as defined in RFC 793) and is sometimes called the hard timeout. It indicates how much time VC/RT spends attempting to establish a connection before it gives up. If the remote endpoint does not acknowledge a sent segment within the connect timeout (as would happen if a cable breaks, for example), VC/RT shuts down the socket connection,

### • **VCRT\_SO\_IGMP\_ADD\_MEMBERSHIP**

and all function calls that use the connection return.

**IGMP add membership Option name** VCRT\_SO\_IGMP\_ADD\_MEMBERSHIP **Protocol level** SOL\_IGMP **Values Default value** Not in a group **Change** Anytime **Socket type** Datagram **Comments** IGMP must be in the VC/RT protocol table.

#### **Example**

 To join a multicast group: uint\_32 sock;

 struct ip\_mreq group; group.imr\_multiaddr = multicast\_ip\_address; group.imr\_interface = local\_ip\_address; error = setsockopt(sock, SOL\_IGMP, VCRT\_SO\_IGMP\_ADD\_MEMBERSHIP, &group,sizeof(group));

#### • **VCRT\_SO\_IGMP\_DROP\_MEMBERSHIP**

#### **IGMP drop membership**

**Option name** VCRT\_SO\_IGMP\_DROP\_MEMBERSHIP **Protocol level** SOL\_IGMP **Values Default value** Not in a group **Change** After the socket is created **Socket type** Datagram **Comments** IGMP must be in the VC/RT protocol table.

#### **Example**

To leave a multicast group:

uint\_32 sock: struct ip\_mreq group; group.imr\_multiaddr = multicast\_ip\_address; group.imr\_interface = local\_ip\_address; error = setsockopt(sock,SOL\_IGMP,VCRT\_SO\_IGMP\_DROP\_MEMBERSHIP, &group,sizeof(group));

### • **VCRT\_SO\_IGMP\_GET\_MEMBERSHIP**

#### **IGMP get membership**

**Option name** VCRT\_SO\_IGMP\_GET\_MEMBERSHIP **Protocol level** SOL\_IGMP **Values Default value** Not in a group **Change** (use with getsockopt() only; returns value in optval) **Socket type** Datagram **Comments**

#### • **OPT\_RETRANSMISSION\_TIMEOUT**

**Initial retransmission timeout Option name** OPT\_RETRANSMISSION\_TIMEOUT **Protocol level** SOL\_TCP **Values** >= 15 ms (See comments) **Default value** 3000 (3 seconds) **Change** Before bound **Socket type** Stream

**Comments** Value is a first, best quess of the round-trip time for a stream socket packet. VC/RT attempts to resend the packet if it does not receive an acknowledgment in this time. After a connection is established, VC/RT determines the retransmission timeout, starting from this initial value.

 If the initial retransmission timeout is not longer than the end-to-end acknowledgment time expected on the socket, the connect timeout will expire prematurely.

#### • **OPT\_KEEPALIVE**

**Keep-alive timeout Option name** OPT\_KEEPALIVE **Protocol level** SOL\_TCP **Values** 0 VC/RT does not probe the remote endpoint

non-zero

 If the connection is idle, VC/RT periodically probes the remote endpoint, an action that detects whether the remote endpoint is still present

**Default value** 0 minutes

**Change** Before bound

#### **Socket type** Stream

**Comments** The option is not a standard feature of the TCP/IP specificationand generates unnecessary periodic network traffic

#### • **OPT\_MAXRTO**

### **Maximum retransmission timeout**

**Option name** OPT\_MAXRTO **Protocol level** SOL\_TCP **Values** non-zero Maximum value for the retransmission timers exponential backoff

 $\Omega$ 

 VC/RT uses the default value, which is 2 times the maximum segment lifetime (MSL). Since the MSL is 2 minutes, the MTO is 4 minutes.

**Default value** 0 milliseconds

**Change** Before bound

**Socket type** Stream

**Comments** The retransmission timer is used for multiple retransmissions of a segment.

#### • **OPT\_NO\_NAGLE\_ALGORITHM**

**No Nagle algorithm Option name** OPT\_NO\_NAGLE\_ALGORITHM **Protocol level** SOL\_TCP **Values** TRUE VC/RT does not use the Nagle algorithm to coalesce short segments

#### FALSE

 To reduce network congestion, VC/RT uses the Nagle algorithm (defined in RFC 896) to coalesce short segments

**Default value** FALSE

**Change** Before bound

**Socket type** Stream

**Comments** If an application intentionally sends short segments, it can improve efficiency by setting the option to TRUE

#### **OPT\_RBSIZE**

#### **Receive-buffer size**

**Option name** OPT\_RBSIZE **Protocol level** SOL\_TCP **Values** Recommended to be a multiple of the maximum segment size, where the multiple is at least three **Default value** 4380 bytes **Change** Before bound **Socket type** Stream

**Comments** When the socket is bound, VC/RT allocates a receive buffer of the specified number of bytes, which controls how much received data VC/RT can buffer for the socket

#### • **VCRT\_SO\_LINK\_RX\_8021Q\_PRIO**

# **Receive Ethernet 802.1Q priority tags Option name** VCRT\_SO\_LINK\_RX\_8021Q\_PRIO **Protocol level** SOL\_LINK **Values** -1 The last received frame did not have an Ethernet 802.1Q priority tag 0..7

 The last received frame had an Ethernet 802.1Q priority tag with the specified priority **Default value Change** (use with getsockopt() only; returns value in optval) **Socket type** Stream (Ethernet) **Comments** Returned information is for the last frame that the socket received

36

#### • **VCRT\_SO\_LINK\_RX\_8023**

**Receive Ethernet 802.3 frames Option name** VCRT\_SO\_LINK\_RX\_8023 **Protocol level** SOL\_LINK **Values** TRUE The last received frame was an 802.3 frame

FALSE

The last received frame was an Ethernet II frame

**Default value**

**Change** (use with getsockopt() only; returns value in optval) **Socket type** Stream (Ethernet) **Comments** Returned information is for the last frame that the socket received

#### • **OPT\_RECEIVE\_NOWAIT**

**Receive nowait Option name** OPT\_RECEIVE\_NOWAIT **Protocol level** SOL\_TCP **Values** TRUE recv() returns immediately, regardless of whether there is data to be received FALSE recv() waits until there is data to be received **Default value** FALSE **Change** Anytime **Socket type** Stream **Comments**

#### • **OPT\_RECEIVE\_PUSH**

**Receive push Option name** OPT\_RECEIVE\_PUSH **Protocol level** SOL\_TCP **Values** TRUE

 recv() returns immediately if it receives a push flag from the remote endpoint, even if the specified receive buffer is not full

#### FALSE

recv() ignores push flags and returns only when its buffer is full or if the receive timeout

expires **Default value** TRUE **Change** Anytime **Socket type** Stream **Comments**

### • **OPT\_RECEIVE\_TIMEOUT**

**Receive timeout Option name** OPT\_RECEIVE\_TIMEOUT **Protocol level** SOL\_TCP **Values** 0 VC/RT waits indefinitely for incoming data during a call to recv() non-zero VC/RT waits for this number of milliseconds for incoming data during a call to recv() **Default value** 0 milliseconds **Change** Anytime **Socket type** Stream

- **Comments** When the timeout expires, recv() returns with whatever data that has been received
	- **OPT\_TBSIZE**

#### **Send-buffer size**

**Option name** OPT\_TBSIZE **Protocol level** SOL\_TCP **Values** Recommended to be a multiple of the maximum segment size, where the multiple is at least three **Default value** 4380 bytes **Change** Before bound **Socket type** Stream **Comments** When the socket is bound, VC/RT allocates a send buffer of the specified number of bytes, which controls how much sent data VC/RT can buffer for the socket

### • **VCRT\_SO\_LINK\_TX\_8021Q\_PRIO**

**Send Ethernet 802.1Q priority tags Option name** VCRT\_SO\_LINK\_TX\_8021Q\_PRIO **Protocol level** SOL\_LINK **Values** -1 VC/RT does not include Ethernet 802.1Q priority tags

0-7

VC/RT includes Ethernet 802.1Q priority tags with the specified priority

**Default value** -1 **Change** Anytime **Socket type** Stream (Ethernet) **Comments**

### • **VCRT\_SO\_LINK\_TX\_8023**

**Send Ethernet 802.3 frames Option name** VCRT\_SO\_LINK\_TX\_8023 **Protocol level** SOL\_LINK

**Values** TRUE

VC/RT sends 802.3 frames

FALSE

VC/RT sends Ethernet II frames

**Default value** FALSE

**Change** Anytime

**Socket type** Stream (Ethernet)

**Comments** Returns information for the last frame that the socket received

### • **OPT\_SEND\_NOWAIT (StreamSocket)**

**Send nowait (stream socket) Option name** OPT\_SEND\_NOWAIT **Protocol level** SOL\_TCP

**Values** TRUE

 Task that calls send() does not wait if data is waiting to be sent; VC/RT buffers the outgoing data, and send() returns immediately

### FALSE

 Task that calls send() waits if data is waiting to be sent **Default value** FALSE **Change** Anytime **Socket type** Stream **Comments** 

• **OPT\_SEND\_NOWAIT (Datagram Socket)** 

**Send nowait (datagram socket) Option name** OPT SEND NOWAIT (can be overridden) **Protocol level** SOL\_UDP **Values** TRUE VC/RT buffers every datagram and send() or sendto() returns immediately

FALSE

 Task that calls send() or sendto() blocks until the datagram has been transmitted. Datagrams are not copied. **Default value** FALSE **Change** Anytime **Socket type** Datagram

**Comments**

• **OPT\_SEND\_PUSH** 

**Send push Option name** OPT\_SEND\_PUSH **Protocol level** SOL\_TCP **Values** TRUE

 If possible, VC/RT appends a send-push flag to the last packet in the segment of the data that is associated with send() and immediately sends the data. A call to send() may block until another task calls send() for that socket.

#### FALSE

 Before it sends a packet, VC/RT waits until it has received from the host enough data is completely fill the packet **Default value** TRUE **Change** Anytime **Socket** type Stream **Comments**

### • **OPT\_SOCKET\_ERROR**

**Socket error Option name** OPT\_SOCKET\_ERROR **Protocol level** SOL\_SOCKET **Values Default value Change** (use with getsockopt() only; returns value in optval) **Socket type** Datagram or stream **Comments** Returns the last error for the socket

### • **OPT\_SOCKET\_TYPE**

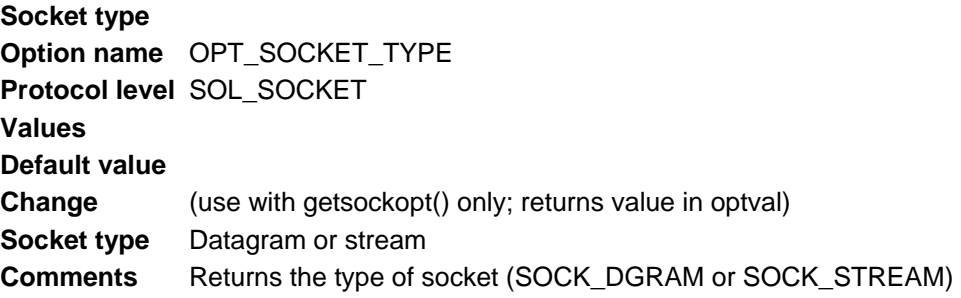

### • **OPT\_TIMEWAIT\_TIMEOUT**

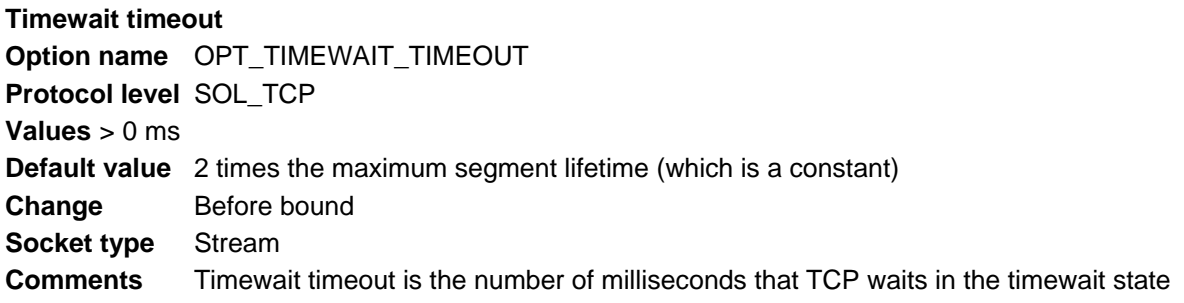

### 11.19.2 Example: Change send-push option to FALSE

```
uint_32 handle; 
uint_32 opt_length = sizeof(uint_32); 
uint_32 opt_value = FALSE; 
uint_32 status;
... 
status = setsockopt(handle, 0, OPT_SEND_PUSH, 
&opt_value, opt_length); 
if (status != VCRT_OK) 
printf("\nsetsockopt() failed with error %lx", status); 
status = getsockopt(handle, 0, OPT_SEND_PUSH, 
&opt_value, &opt_length); 
if (status != VCRT_OK) 
printf("\ngetsockopt() failed with error %lx", status);
```
### 11.19.3 Example: Change receive nowait option to TRUE

```
uint_32 handle;
uint_32 opt_length = sizeof(uint_32); 
uint_32 opt_value = TRUE; 
uint_32 status;
... 
status = setsockopt(handle, 0, OPT_RECEIVE_NOWAIT, 
&opt_value, opt_length); 
if (status != VCRT_OK) 
printf("\nError, setsockopt() failed with error %lx", status);
```
#### 11.19.4 Example: Change Cecksum Bypass option to TRUE

```
uint_32 handle; 
uint_32 opt_length = sizeof(uint_32); 
uint_32 opt_value = TRUE; 
uint_32 status; 
... 
status = setsockopt(handle, SOL_UDP, OPT_CHECKSUM_BYPASS, 
&opt_value, opt_length); 
if (status != VCRT_OK) 
printf("\nError, setsockopt() failed with error %lx", status);
```
### **11.20 shutdown**

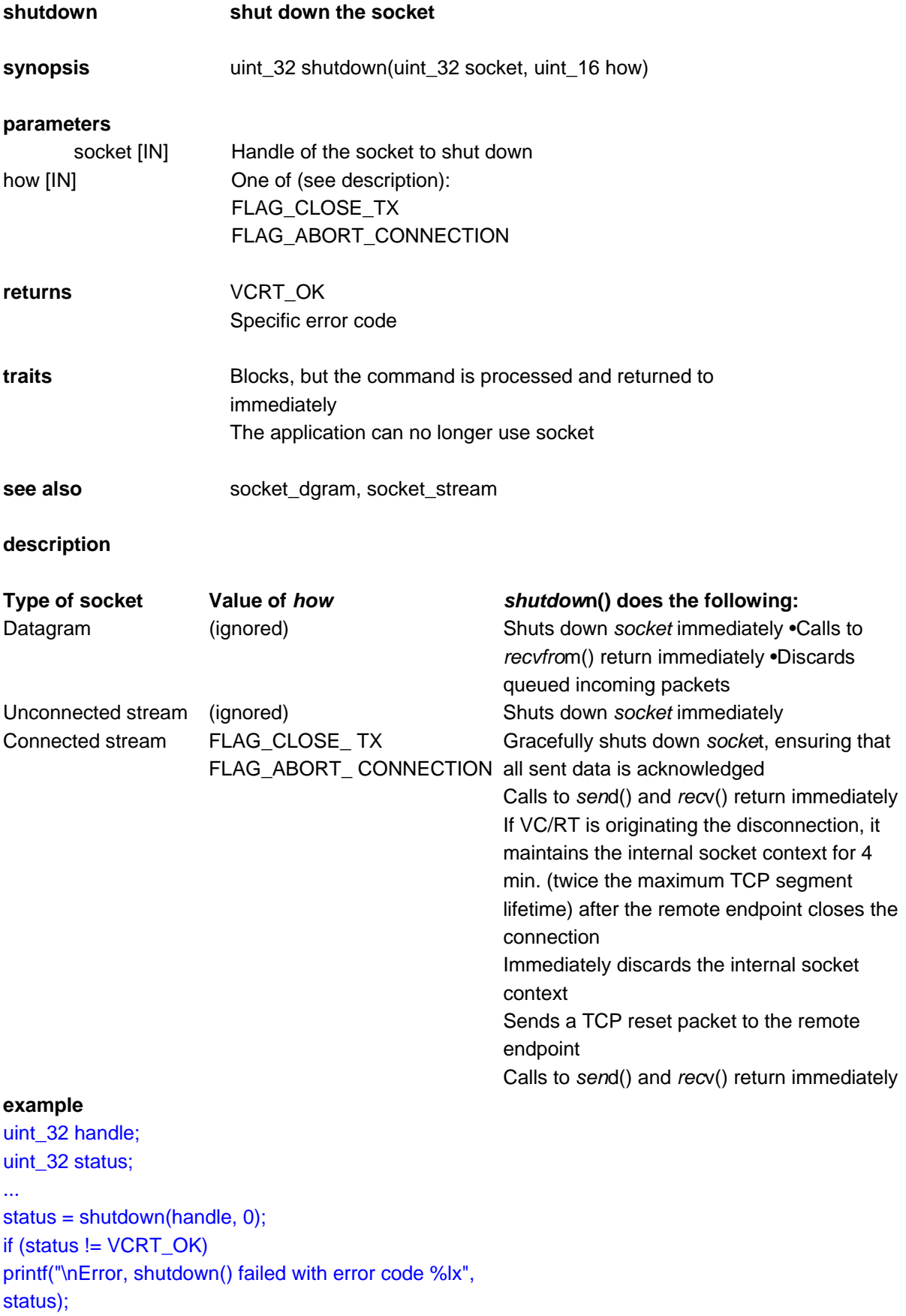

### **11.21 socket\_stream**

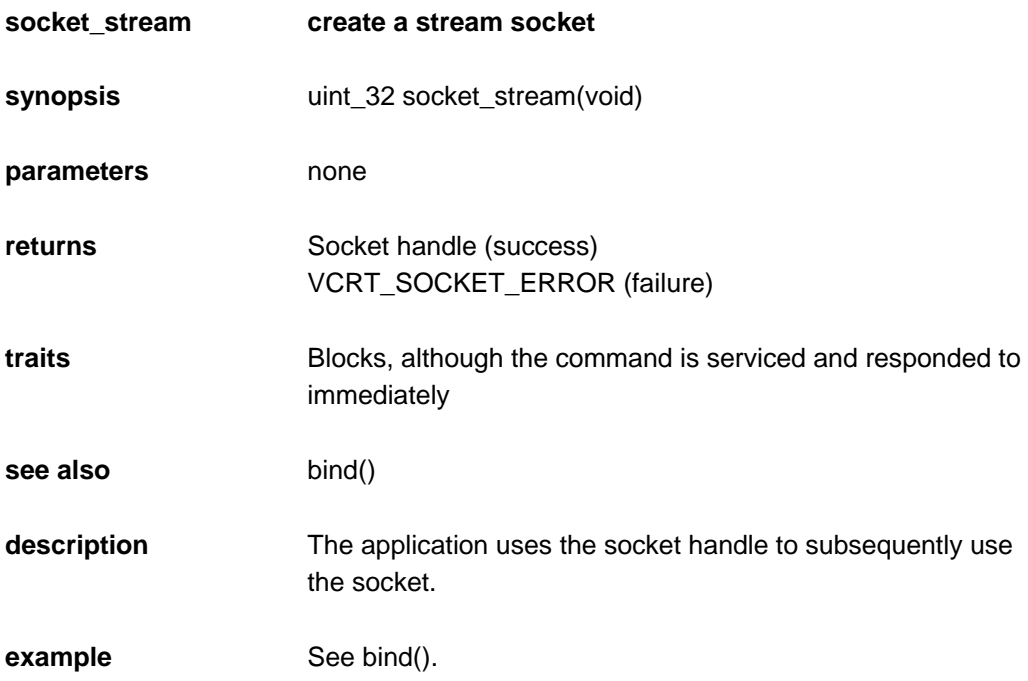

# **11.22 socket\_dgram**

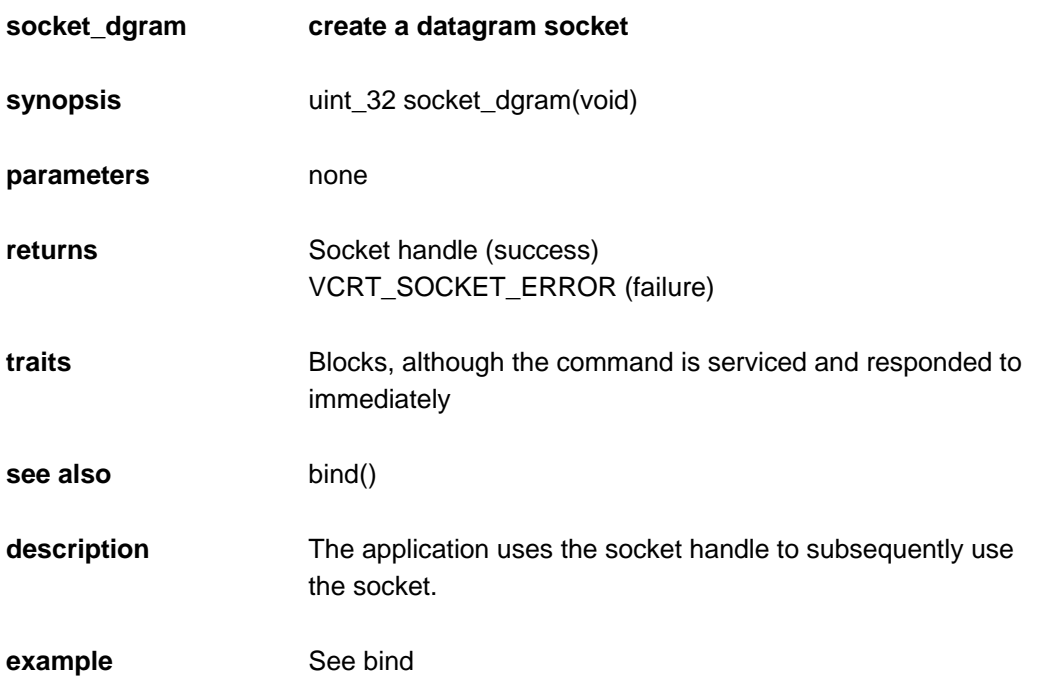

# **Index**

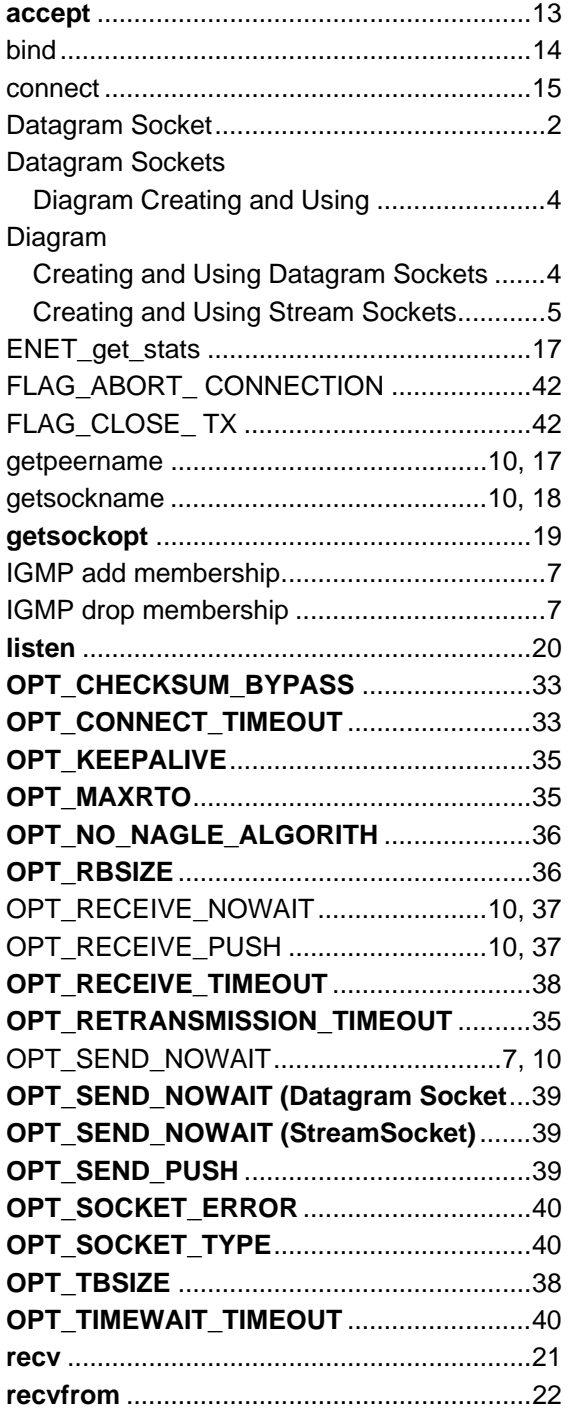

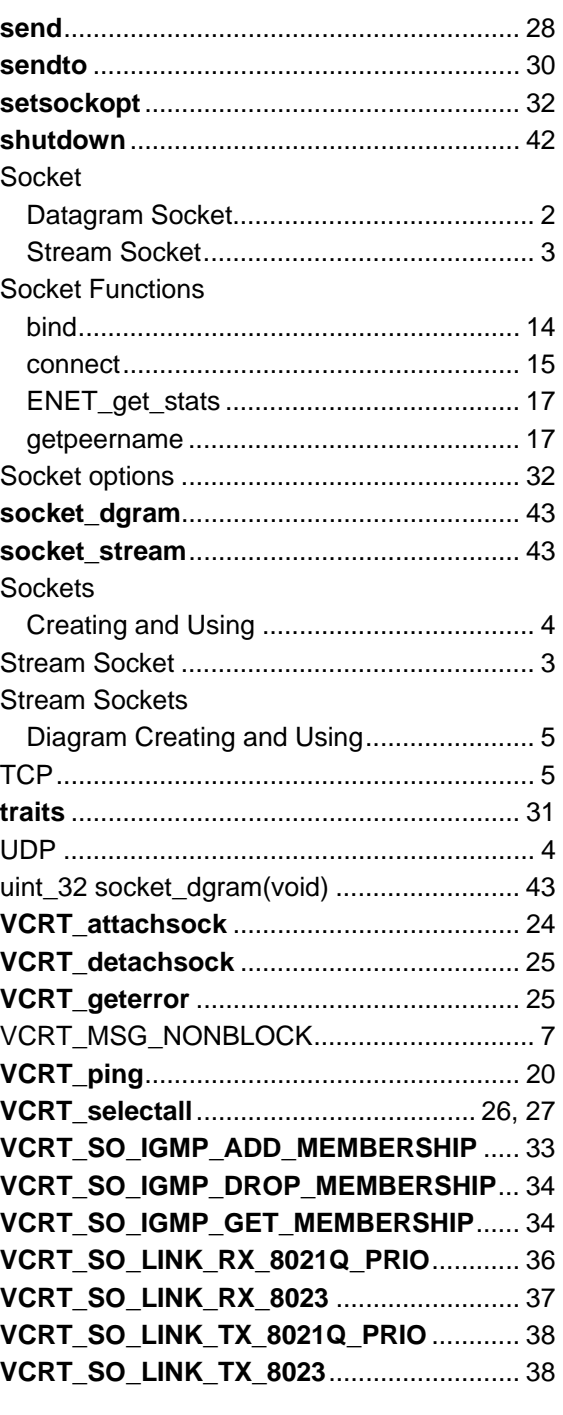

Visit the Vision Components site **www.vision-components.com** for further information and documentation and hardware or software downloads.

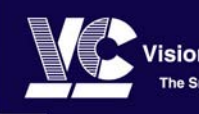

**Vision Components The Smart Camera People** 

**Vision Components GmbH**<br>Ottostraße 2 • D-76275 Ettlingen<br>Tel. +49(7243)2167-0<br>Fax +49(7243)2167-11 sales@vision-components.de

www.vision-components.com